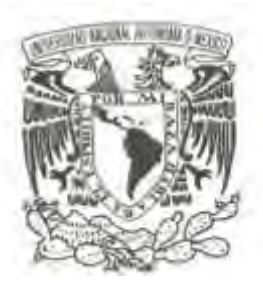

# **UNIVERSIDAD NACIONAL AUTÓNOMA DE MÉXICO**

# **FACULTAD DE CIENCIAS**

### **AVIFAUNA DEL MUNICIPIO DE MISANTLA, VERACRUZ**

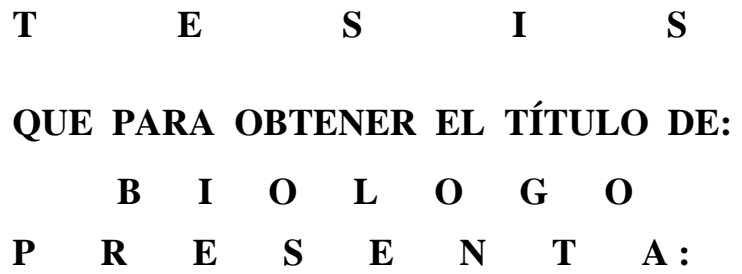

**ARTURO OLVERA VITAL** 

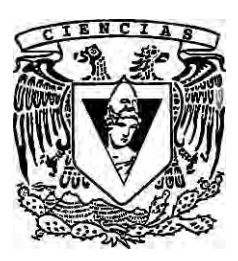

**DIRECTORA DE TESIS: M. EN C. MARÍA FANNY REBÓN GALLARDO 2012**

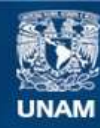

Universidad Nacional Autónoma de México

**UNAM – Dirección General de Bibliotecas Tesis Digitales Restricciones de uso**

#### **DERECHOS RESERVADOS © PROHIBIDA SU REPRODUCCIÓN TOTAL O PARCIAL**

Todo el material contenido en esta tesis esta protegido por la Ley Federal del Derecho de Autor (LFDA) de los Estados Unidos Mexicanos (México).

**Biblioteca Central** 

Dirección General de Bibliotecas de la UNAM

El uso de imágenes, fragmentos de videos, y demás material que sea objeto de protección de los derechos de autor, será exclusivamente para fines educativos e informativos y deberá citar la fuente donde la obtuvo mencionando el autor o autores. Cualquier uso distinto como el lucro, reproducción, edición o modificación, será perseguido y sancionado por el respectivo titular de los Derechos de Autor.

# **Hoja de Datos del Jurado**

1. Datos del alumno Olvera Vital Arturo 55 35 53 27 80 Universidad Nacional Autónoma de México Facultad de Ciencias Biología 304074859

2. Datos del tutor M. en C. María Fanny Rebón Gallardo

3. Datos del sinodal 1 Dr. Adolfo Navarro Sigüenza

4. Datos del sinodal 2 Dra. Kathleen Ann Babb Stanley

5. Datos del sinodal 3 Dra. Nancy Contreras Moreno

6. Datos del sinodal 4 Biól. Alejandro Gordillo Martínez

7. Datos del trabajo escrito Avifauna del municipio de Misantla, Veracruz 64 2012

El presente trabajo fue realizado como parte del taller de "Faunística, Sistemática y biogeografía de los Vertebrados terrestres de México" impartido por los integrantes del Museo de Zoología de la Facultad de Ciencias de la Universidad Nacional Autónoma de México.

El apoyo económico para la realización del trabajo de campo fue aportado por la Asociación para el Desarrollo Integral de la Región de Misantla (ASODIREMI A.C.). Además se obtuvo el apoyo del proyecto PAPIIT IN 217212 para la organización y análisis de los datos.

A mis padres

A mi hermano

A Marisol

...les debo todo

## **Agradecimientos**

El presente trabajo no pudo haberse llevado a cabo sin el apoyo de muchas personas. Quiero expresar mi agradecimiento a mi tutora, Fanny Rebón Gallardo por su paciencia y el apoyo que me brindo durante la realización de esta tesis y en el desarrollo de mi carrera.

Al Dr. Adolfo Navarro, quien me recomendó la realización de este proyecto y mantuvo su apoyo al mismo.

A mis sinodales Nancy Contreras, Alejandro Gordillo y Kathleen Babb, por sus valiosos comentarios.

A Uri García, y Marysol Trujano quienes nos apoyaron en la organización del trabajo de campo.

A Arturo Sánchez y su esposa Rosa Alicia Castillo, por invitarnos a realizar nuestras tesis en Misantla.

Al Museo de Zoología de la Facultad de Ciencias y todos sus integrantes

A la ASODIREMI A.C.

A Marisol, por su apoyo incondicional en todo el proyecto, por su ayuda en el trabajo de campo y por estar siempre a mi lado.

A mis Padres y hermano quienes siempre estuvieron al pendiente de mi progreso y dispuestos a ayudarme en lo que fuera necesario

A mis maestros Guillermo Pérez Saldaña y Antonio Ordóñez que fueron una guía en mi formación como Biólogo.

A Mónica, Arturo y Eric, mis compañeros de campo con quienes conviví un año y de quienes aprendí mucho.

A los habitantes de Misantla, que nos brindaron su consejo, nos hospedaron, nos guiaron y nos permitieron compartir su mesa en numerosas ocasiones. Muy especialmente a Rafael, Don Federico y su familia, Juan Carrera y su familia, Doña Benicia, Don Matías, Candido Arias y su Familia, Anastasio López, Otón Hernández, Efraín Hernández, Efrén Sánchez, Tomás Rebolledo, y Juan Rodríguez.

A Marco Ortiz por facilitarme información sobre los cantos de aves de Veracruz, y a Zamira Anahi Ávila por su apoyo con el manejo de NTSYS.

# **Contenido**

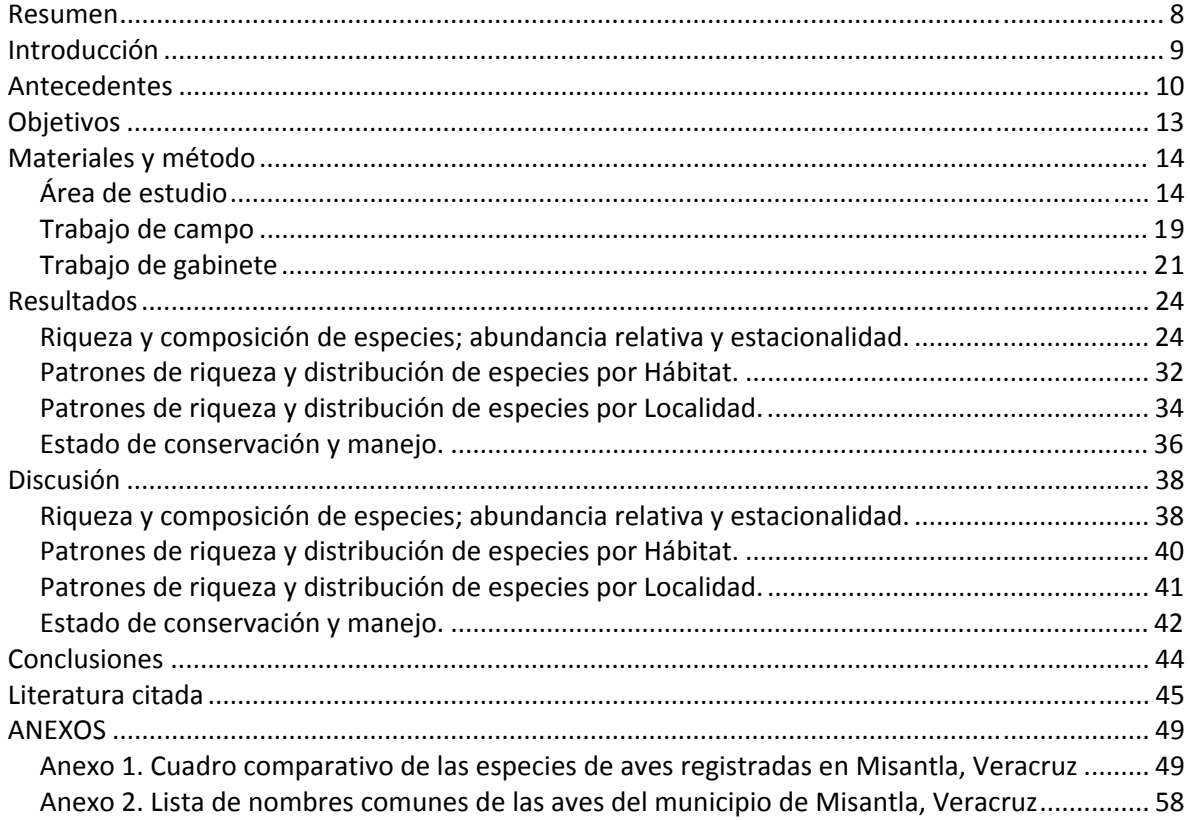

# **Índice de cuadros**

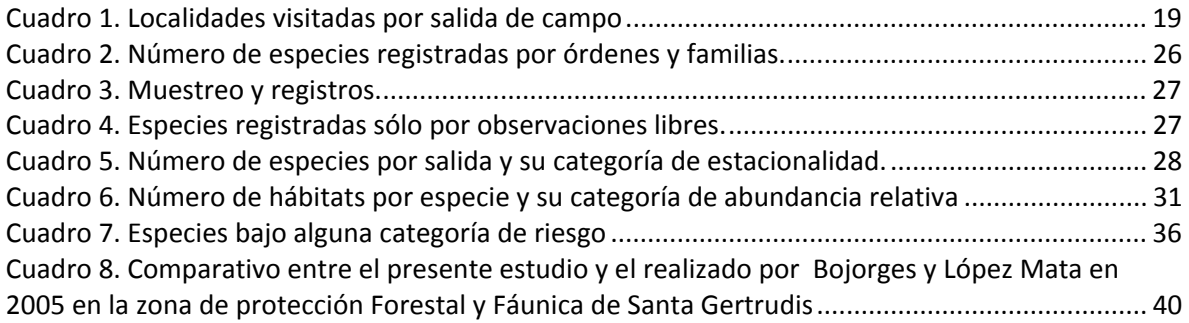

# **Índice de figuras**

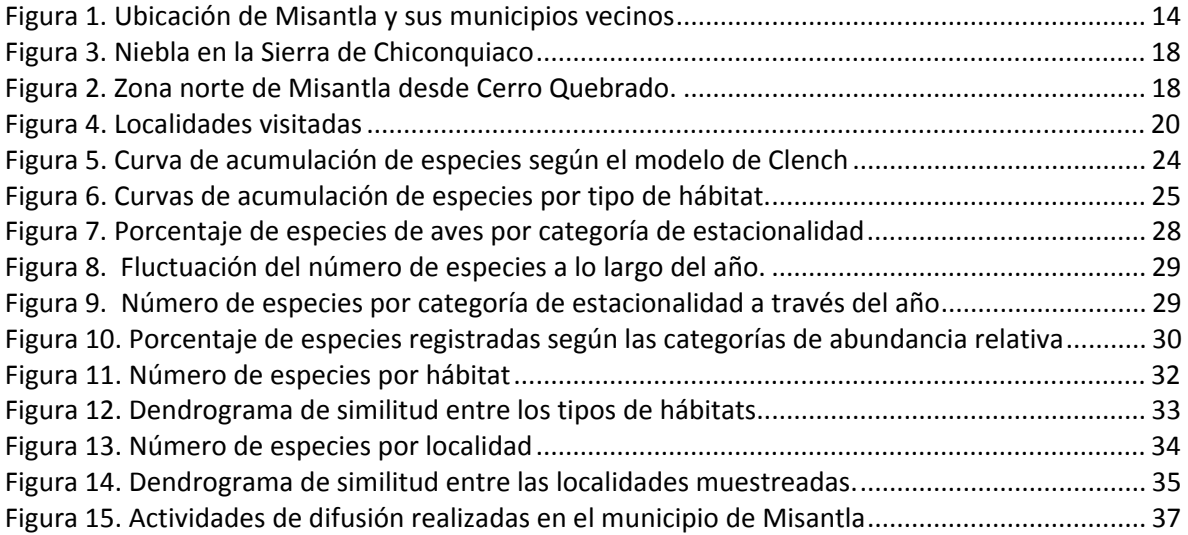

### **Resumen**

Aunque el estado de Veracruz ha sido uno de los más estudiados biológicamente, aún existen muchas regiones para las que no existe información suficiente o esta no se encuentra actualizada.

En el presente trabajo el presente trabajo se busca generar información no solo de la composición de especies de Aves del municipio de Misantla, sino también de su distribución dentro del municipio con relación a las localidades y hábitats en que fueron registrados. Para ello se utilizaron los métodos de punto de conteo y captura mediante redes de niebla para realizar un inventario de las especies de aves del municipio de Misantla Veracruz. El muestreo se completo con registros fotográficos y observaciones realizadas fuera de los puntos de muestreo.

Se registraron 161 especies de aves de 40 familias, la mayoría de ellas residentes permanentes. También se observó una relación entre la abundancia relativa de las especies y los hábitats donde se encuentran presentes, siendo las más abundantes aquellas más generalistas y menos abundantes las más restringidas. Se destaca la importancia de los cultivos de café en la región por el gran número de especies presentes en ellos (87 especies), y además se observó una diferencia en la composición de especies a lo largo del municipio, lo que llevó a la división del mismo en dos zonas, una de elevaciones en el sur, y otra de llanuras en el norte. Además se mencionan las principales amenazas para la conservación de las aves en la región y se señalan las áreas más viables que podrían ser sujetas a un plan de conservación, basándose en su riqueza de especies y en su baja perturbación.

### **Introducción**

Parte de la información básica que se requiere para la investigación científica proviene de las observaciones realizadas durante el trabajo de campo. Así cuando se necesitan estudios sobre diversidad biológica y su conservación en un sitio determinado, es imprescindible tener información previa y actual sobre las especies existentes en ese lugar. Este tipo de trabajos, los inventarios biológicos, se han realizado formalmente desde el siglo XIX, sin embargo todavía son muchas las zonas que no han sido estudiadas detalladamente. Este es el caso del municipio de Misantla, del cual se carece de información de las Aves. (Rodríguez‐Yáñez *et al.*, 1994; SORA, 2011)

En México se encuentran poco más de 1 000 especies de aves, alrededor del 10% de las que existen en todo el mundo (Robles Gil *et al*., 1989; y Escalante *et al*., 1993). Esta diversidad se debe a la gran variedad de climas y ecosistemas que hay en nuestro territorio, producto de su compleja orografía y la confluencia de las regiones biogeografías neártica y neotropical (Escalante *et al*., 1993).

En el estado de Veracruz se ve reflejada esta compleja orografía ya que encontramos áreas de costa, planicies y zonas montañosas surcadas por cañadas. Así mismo cuenta con una importante diversidad de especies de aves, aproximadamente 650 (Alcántara, 1993), lo que lo convierte en el segundo estado de nuestro país con mayor número de especies, solo después de Oaxaca (Navarro y Benítez, 1993).

En Veracruz también hay una gran cantidad de climas, ecosistemas y tipos de vegetación, siendo los más importantes para este estudio, por ser los principales en el municipio de Misantla, el bosque tropical perennifolio y el bosque mesófilo de montaña. Ambos tipos de vegetación se caracterizan por existir en zonas de gran humedad lo que permite un gran crecimiento de la vegetación (Rzedowski, 2006). También se encuentran entre los tipos de vegetación en que se han registrado un mayor número de especies de aves (Escalante *et al*., 1993) y entre los más afectados por las actividades humanas.

La provincia biogeográfica de la Planicie Costera del Golfo abarca prácticamente todo el Estado, sin embargo, existen otras con las que colinda, por ejemplo la provincia de la Sierra Madre Oriental. El municipio de Misantla se localiza precisamente en el límite entre ambas.

Por lo anterior, Misantla resulta un lugar interesante y de importancia para el estudio de las aves y la información resultante de ese estudio puede ser de utilidad para ampliar el conocimiento ornitológico del área y servir de base para la realización de nuevos trabajos o planes de manejo y conservación. Es así que ésta tesis se elabora como parte del proyecto "Biodiversidad de la región de Misantla", con el apoyo de la Asociación para el Desarrollo Integral de la Región de Misantla (ASODIREMI A.C.) y del Museo de Zoología de la Facultad de Ciencias (MZFC) de la Universidad Nacional Autónoma de México (UNAM). Dicho proyecto también abarca estudios sobre la diversidad de mamíferos (Rodríguez, 2012), mariposas (Arellano, en prep.), reptiles y anfibios (Centenero, en prep.); entre otros.

### **Antecedentes**

Veracruz es uno de los estados de la República Mexicana donde se han realizado un mayor número de investigaciones ornitológicas y también uno de los que más tiempo ha sido estudiado. Esto se debe a varios factores, principalmente a que desde la época de la colonia, el puerto de Veracruz ha sido un importante punto de llegada para naturalistas e investigadores extranjeros y además existe una amplia red de comunicación con la capital del país. Gracias a ello, actualmente se puede encontrar una gran cantidad de literatura sobre las aves del estado (Ferrari‐Pérez, 1886; Loetscher, 1941; Lowery y Dalquest, 1951; Stresemann, 1954; Loetscher, 1955; Alcántara, 1993; Bojorges y López‐Mata, 2001; Rúelas, 2007), por lo que aquí sólo se mencionan algunos de los trabajos más relevantes y los relacionados con el municipio de Misantla.

El conocimiento de las aves de México y Veracruz se inició desde épocas prehispánicas con las culturas nativas quienes utilizaron algunas especies de aves como alimento y/o con fines de ornato. Parte del conocimiento que tenían sobre la avifauna local fue plasmado en sus diferentes expresiones artísticas donde las representaron y que podemos apreciar hoy en día. (Escalante *et al.*, 1993; Navarro‐Sigüenza *et al*., 2008).

Sin embargo, fue hasta el siglo XIX, y una vez consumada la independencia del país, que se iniciaron las exploraciones ornitológicas en el estado de Veracruz con expediciones de investigadores europeos como Ferdinand Deppe, quien visitó México de 1824 a 1827 colectando ejemplares de aves en el Estado de México, Oaxaca y Veracruz principalmente, y luego volvió de 1829 a 1830 esta vez colectando de manera casi exclusiva en Veracruz. Entre las localidades visitadas en este segundo periodo se encuentra Misantla. El material que colectó fue enviado a Alemania donde posteriormente fue estudiado por otros investigadores (Stresemann, 1954). Durante la presente revisión solo se encontró constancia de un ejemplar de los colectados por Deppe en Misantla, perteneciente a una hembra de *Dactylortyx thoracicus* (Warner y Harrell, 1957)

Durante la primera mitad del siglo XIX, numerosos naturalistas y colectores extranjeros visitaron México y trabajaron en el estado de Veracruz, algunos de ellos fueron Carl Christian Sartorius, Henri Delattré, Marmaduke Burrogh, Berlandier y William S. Pease, quienes contribuyeron a formar los primeros registros formales de las aves del estado. También destaca el trabajo del inglés Phillip L. Sclater, quien entre 1856 y 1859 publicó los resultados de colectas realizadas en el estado por Auguste M. Sallé, Adolphe Boucard, Mateo Botteri y el mexicano Rafael Montes de Oca. Este último trabajo principalmente en los alrededores de la ciudad de Jalapa y fue muy conocido (Alcántara, 1993).

Otro de los exploradores más conocidos de ese siglo fue el suizo A. L. Francois Sumichrast, quien llego a México en 1855 y permaneció realizando colectas y observaciones zoológicas, aves incluidas, hasta su muerte en 1882. En Veracruz realizó colectas en Córdoba, en el Puerto de Veracruz, en Orizaba y Coatzacoalcos. El naturalista jalisciense Fernando Ferrari Pérez realizó colectas de animales y plantas en los estados de Puebla y Veracruz formando parte de la sección de Historia Natural de la Comisión Geográfica Exploradora fundada en 1878 (Ferrari‐Pérez, 1886). Pedro María del Toro también realizó varias colectas en la zona de Orizaba durante la segunda mitad del siglo XIX (Alcántara, 1993).

Federic D. Godman, un naturalista ingles, realizó una serie de estudios faunísticos, sobretodo de aves, entre 1887 y 1888. En sus viajes se incluyeron numerosas localidades en el estado de Veracruz, entre las que se encuentra Misantla y algunas otras cercanas como Xalapa y Papantla.

En 1939 Chester C. Lamb, un colector profesional, trabajó en localidades cercanas a Xalapa colectando para la colección particular de R.T. Moore. También realizó una serie de colectas en 1942, 1943, 1952 y 1954 en otras zonas del estado de Veracruz. En 1945 Walter W. Dalquest llevó a cabo un viaje de colecta a México, principalmente encaminado al estudio de los mamíferos, aunque también colectó 1,007 ejemplares de aves, muchos de ellos en Veracruz (Alcántara, 1993).

Loetscher (1941) publicó su tesis doctoral sobre la ornitofauna del estado de Veracruz, siendo este el primer trabajo de revisión enfocado en las aves del Estado. En él, Loetscher rescata muchos de los registros realizados por colectores anteriores, y en 1952 vuelve al trabajo de campo en Veracruz, y utilizando los datos disponibles publica en 1955 un reporte sobre las aves migratorias del estado. En este estudio incluye 243 especies a las que considera migratorias (Loetscher, 1955).

Lowery y Dalquest, (1951), publican una lista de las especies de aves de Veracruz y su distribución basándose en colectas realizadas por Dalquest entre 1946 y 1949, y en datos de las colecciones ornitológicas de Universidades en Estados Unidos. Dividen el Estado en dos zonas de vida principales: la Zona Tropical Alta y la Zona Tropical Baja; según este criterio, en el municipio de Misantla encontramos ambas. Este es uno de los trabajos más importantes que resumen la diversidad avifaunística de Veracruz.

Entre 1961 y 1968 Robert W. Dickerman encabezó un grupo que realizó una extensa colecta de aves en la planicie costera del Golfo. Aproximadamente en ese mismo periodo Allan R. Phillips, entonces jefe del departamento de Ornitología del Instituto de Biología, también obtuvo una gran cantidad de ejemplares de aves del Estado (Alcántara, 1993).

La revisión de la ornitofauna del Estado más reciente fue realizada por Alcántara en 1993. En ella recopila todas las fuentes de registros de aves existentes hasta entonces para Veracruz, y analiza su patrón de distribución geográfica, creando una división según la composición de especies de aves, con énfasis en su problemática de conservación.

Dado que una de las principales rutas de migración de las aves de Norteamérica pasa a través de Veracruz existen también numerosos trabajos al respecto. Destacan los de Bildstein (2004), quien realiza un análisis sobre los patrones de migración de las aves del neotropicales y sus efectos en las poblaciones residentes; otro trabajo destacado es el de Rúelas (2007) sobre el estudio y la dinámica de las especies migratorias de aves rapaces y vadeadoras de Veracruz; también es importante mencionar la revisión publicada por Faaborg *et.al.* (2010) sobre los avances en el conocimiento de la migración de las aves terrestres de América.

Bojorges y López‐Mata (2001) publican un inventario de las aves de la zona de protección Forestal y Fáunica de Santa Gertrudis, y analizan su relación con los diferentes tipos de vegetación presentes en ella. Posteriormente, Bojorges y López‐Mata (2005) actualizan dicha información y añade nuevos registros. Este es el trabajo avifaunístico realizado en fechas recientes más cercano a Misantla, pues el área de estudio se ubica en uno de sus municipios vecinos, Vega de Alatorre.

Además de los trabajos antes mencionados, en la región cercana al municipio de Misantla también se han llevado a cabo otros relacionados sobre todo con la vegetación y la explotación petrolera.

El trabajo más completo sobre la vegetación de la zona es el de Gómez‐Pompa (1966) en el cual analizó la composición vegetal de la región de Misantla, en un área de extensión superior a la del municipio y que fue delimitada artificialmente por la Sierra de Chiconquiaco, el Golfo de México, y la Ciudad de Martínez de la Torre. En esa área encontró que las principales comunidades vegetales son el bosque de encino, el bosque caducifolio de *Quercus* y *Liquidambar*, selvas altas subperenifolias de lauráceas, de *Pseudolmedia oxyphyllaria* y de *Brosimum alicastrum*, vegetación riparia y manglar, siguiendo un gradiente desde las zonas altas al sur hasta la costa al norte. Llegando a la conclusión que esta vegetación se encuentra muy fragmentada y aislada por la fuerte perturbación humana en la zona.

Lascuráin *et al.* (2007) realizaron un análisis de las propiedades mecánicas y anatómicas de la madera del cachichín, árbol característico de Misantla, encontrándola viable para la construcción, con características similares a la del pino. Se utilizaron muestras tomadas en la sierra de Chiconquiaco, a 10 km de la Ciudad de Misantla.

Zamora y Avedaño (1998) realizó un estudio sobre la vegetación del municipio vecino de Yecuatla. Se aprecia que las características geográficas, climáticas y de vegetación son similares a las encontradas en Misantla. También se hace mención del efecto de las actividades humanas en la vegetación.

También cabe mencionar el trabajo de Sánchez y Gándara (1998) quien realizó una revisión sobre la información general del municipio, principalmente enfocada a su tradición cultural, incorporando también datos históricos, del medio físico y ecológico.

### **Objetivos**

#### **Objetivo General**

Describir y caracterizar la composición de la avifauna del municipio de Misantla, Veracruz

#### **Objetivos particulares**

- 1. Generar un listado de la avifauna de Misantla mediante trabajo de campo
- 2. Formar una colección ornitológica de referencia y una base de datos de las aves de Misantla.
- 3. Determinar la riqueza de especies, la abundancia relativa y las categorías de estacionalidad de las especies de aves en el municipio de Misantla.
- 4. Describir los patrones de la riqueza de especies de aves según los hábitats y las localidades en que se registraron.
- 5. Discutir el estado de conservación de la avifauna en el municipio de Misantla con base en los criterios utilizados a nivel nacional por la Norma Oficial mexicana NOM‐059‐ SEMARNART‐2010, e internacional por la CITES Convención sobre el Comercio Internacional de Especies Amenazadas de Fauna y Flora Silvestres (CITES) y la lista roja de la Unión Internacional para la Conservación de la Naturaleza (IUCN).
- 6. Con los resultados obtenidos proponer la elaboración de materiales y proyectos para la conservación de la avifauna de la región de Misantla.

### **Materiales y método**

### *Área de estudio*

El municipio de Misantla se encuentra en la región centro‐norte del estado de Veracruz aproximadamente a 40 km al norte de la ciudad de Xalapa tiene una superficie de 537.94 km<sup>2</sup> y limita con los municipios de Nautla, Yecuatla, Colipa, Chiconquiaco, Landero y Coss, Tenochtitlán, Atzalán, Tonayan, Miahuatlán y Martínez de la Torre (Figura 1). La cabecera municipal y principal asentamiento es la ciudad de Misantla que se encuentra ubicada en las coordenadas 19° 56' latitud norte y 96° 51' longitud oeste, a una altura de 300 metros sobre el nivel del mar (msnm) (EMM, 2005). Las principales vías de transporte terrestre en el Municipio son las carreteras que comunican la ciudad de Misantla con las ciudades de Martínez de la Torre, Nautla y Xalapa. Además existe una red interna de vías secundarias y caminos rurales que comunica a las demás poblaciones del municipio entre ellas y con las de municipios vecinos.

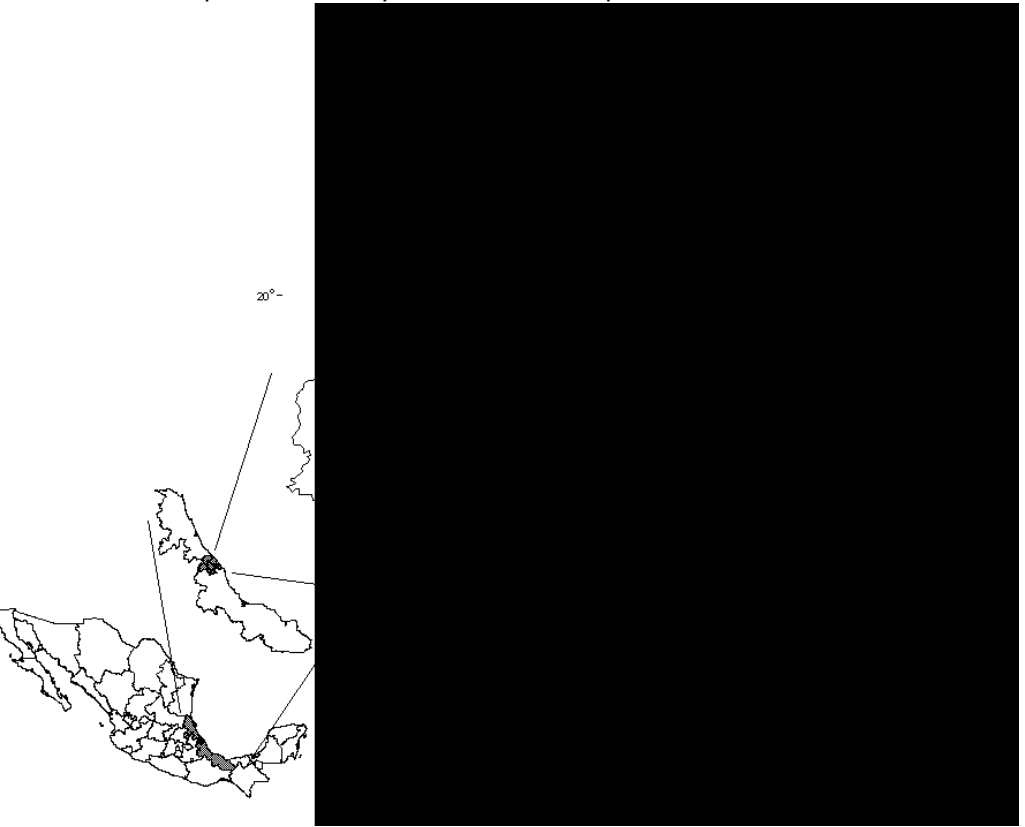

**Figura 1.** Ubicación de Misantla y sus municipios vecinos

El municipio pertenece a la cuenca sedimentaria Tampico‐Misantla. En su parte norte son comunes las rocas de origen sedimentario como arcillas y margas, aunque también se encuentran rocas ígneas, sobre todo en la zona sur. Los tipos de suelo predominantes son el Andosol en las zonas serranas, Luvisol en la zona media y Vertisol en las zonas bajas (Sánchez, 1998).

El municipio pertenece a la cuenca hidrológica Tuxpan‐Nautla de la vertiente del Golfo. Es atravesado por el río Misantla que nace en las serranías del sur del municipio y desemboca en la costa del Golfo formando un humedal llamado El Raudal, fuera de los límites municipales. Al oeste

y al norte del municipio se encuentra el río Quilate y el río Nautla respectivamente. Estos dos ríos forman el límite con los municipios de Atzalan, Martínez de la Torre y Nautla. El resto del municipio es recorrido por una multitud de arroyos, afluentes de los ríos principales, sin que se formen cuerpos de agua de importancia.

En términos generales el clima del municipio es cálido húmedo en la zona baja del municipio y templado húmedo en la parte alta (García, 1998). Debido a la compleja orografía de a zona, resulta complicado describir a detalle como se distribuye la temperatura y precipitación en cada una de las localidades muestreadas, siendo la única estación meteorológica del municipio la ubicada en la ciudad de Misantla. Para compensar ésta falta de detalle Gómez‐Pompa (1966) incluyó, en su trabajo, un análisis sobre temperatura y precipitación de cinco estaciones climatológicas de la zona (*i.e.* Martínez de la Torre, Nautla, Misantla, Vega de Alatorre y Naolinco), concluyendo la existencia de un gradiente en la temperatura y la precipitación de la región. Así, existe un gradiente de menor a mayor precipitación de la zona costera hacia el interior y de norte a sur, la sierra de Chiconquiaco actúa como un frente de lluvia generando una mayor precipitación en sus faldas (Figura 2). El gradiente de temperatura también tiene una dirección noreste – suroeste de mayor a menor, y se encuentra ligada a las diferencias de altitud.

El trabajo más completo de investigación sobre al vegetación de la región de Misantla lo realizó Arturo Gómez‐Pompa (1966). Describe las principales comunidades vegetales de la zona, el bosque caducifolio de *Quercus*‐*Liquidambar* y selvas altas subperenifolias de lauráceas, y denuncia además el fuerte grado de perturbación sobre todo en la zonas de selva que se encuentran reducidas a pequeños fragmentos siendo el más importante, hasta la fecha, el de Cerro Quebrado. Finalmente describe la dificultad para determinar la transición entre las selvas de lauráceas y los bosques caducifolios debido a la mezcla de especies en la región serrana del municipio.

Rzedowski (2006), basándose en el trabajo de Gómez‐Pompa identifica las selvas de *Pseudolmedia oxyphyllaria* y de *Brosimum alicastrum* como bosques tropicales perennifolios y a la selva de lauráceas como bosque mesófilo de montaña según su esquema de clasificación.

Según lo anterior, se definieron los siguientes tipos de hábitats para analizar los datos del presente estudio:

#### **Hábitats naturales:**

**Bosque tropical perennifolio:** Se localiza en la zona norte del municipio en pequeños fragmentos aislados, siendo los más importantes por su extensión los encontrados en Cerro Gordo y en Cerro Quebrado.

**Bosque mesófilo de montaña:** Se localiza en la zona serrana del municipio. Ha sido sustituido en muchas zonas de su ubicación original por cultivos de café, aunque aun se puede encontrar en cañadas y áreas escarpadas alejadas de las poblaciones. Es el tipo de vegetación primaria que probablemente conserve mayor área en el municipio.

**Vegetación riparia:** Principalmente bosques de galería en los arroyos y algunas pequeñas áreas de tulares en los ríos mayores. Dada la gran cantidad de arroyos, es muy común en todo el municipio y se mantiene incluso donde se han establecido pueblos entorno a los cursos de agua.

#### **Hábitats modificados:**

**Vegetación secundaria de Bosque Tropical Perennifolio:** Crece en zonas que han sido desmontadas y posteriormente abandonadas, frecuente en los bordes de áreas perturbadas como caminos, cultivos, pueblos y pastizales ganaderos. Este tipo de vegetación lo encontramos en la zona norte del municipio donde la vegetación primaria fue de Bosque Tropical Perennifolio.

**Vegetación secundaria de Bosque Mesófilo de Montaña:** Al igual que la anterior, crece en zonas perturbadas y luego abandonadas, pero en este caso la encontramos en áreas cuya vegetación primaria correspondía al Bosque Mesófilo de Montaña, en la zona serrana del municipio.

**Cafetal de sombra:** Cultivos de café de sombra. La mayoría están ubicados en la zona sur del municipio abarcando un área importante en cerros y cañadas con pendientes que no permiten su uso para la ganadería. Suelen conservar parte de la cobertura original de Bosque Mesófilo de Montaña dando la apariencia.

**Cultivos:** En el municipio encontramos cultivos de diversos tipos, algunos de los más abundantes son: cítricos, cachichín (*Oecopetalum mexicanun*), maíz, frijol y huertos. En la zona serrana normalmente son pequeños cultivos de traspatio y en la zona baja su extensión es superada por la de los pastizales ganaderos.

**Pastizal ganadero:** Pastizales artificiales para la explotación de la ganadería extensiva. Abarcan grandes extensiones en la parte norte del municipio dominando el paisaje. Se los encuentra en todo el municipio donde las pendientes son poco pronunciadas. Suelen estar delimitados por cercas de alambre y árboles del genero *Bursera*, y en ocasiones son atravesados por arroyos rodeado por bosques de galería.

**Pueblos:** Pequeños asentamientos. Bajo esta categoría se agrupan todas las poblaciones del municipio con la excepción de la ciudad de Misantla. En ocasiones se encuentran en los bordes de cañadas, pueden tener pequeños cultivos y cafetales dentro del pueblo o pueden estar atravesados por arroyos con bosques de galería.

**Zona urbana:** Corresponde a la ciudad Misantla. Se encuentra cerca del centro de municipio y es atravesada por el río del mismo nombre. Existen algunas áreas verdes que sirven de refugio a varias especies de aves, aunque predominan las llamadas "aves urbanas". Dado que en esta área no se realizó un muestreo metódico, no se le incluye en los análisis de los tipos de hábitat, pero si es considerada en el Anexo 1.

Misantla se encuentra ubicado en una zona donde limitan dos provincias biogeográficas, según la división propuesta por Morrone (2001). Una es la llanura costera del Golfo, que se extiende desde el sur de Tamaulipas, a través de Veracruz y hasta Tabasco. Se caracteriza por ser una zona de tierras bajas y con un clima tropical húmedo dominado por bosques tropicales. La otra es la Sierra Madre Oriental, formada por una cadena montañosa ubicada en los estados de Nuevo León, Tamaulipas, San Luis Potosí, Querétaro, Hidalgo, Puebla y Veracruz. En ella existen diversos tipos de vegetación templada entre los que se encuentran bosques de pino encino y bosques mesofilos de montaña.

Por todo lo anterior se puede afirmar que el municipio se encuentra dividido en dos zonas principales. Una zona norte de baja altitud (Figura 2) con algunos cerros aislados (e*.g.* Cerro de la espaldilla, Cerro Quebrado, Cerro Gordo) caracterizados por carecer de elevaciones superiores a los 700 msnm, con suelos luvisoles, vegetación altamente perturbada dominada por pastizales ganaderos y zonas de cultivo, y que pertenece a la provincia biogeográfica del Golfo de México. Por otro lado la zona sur (Figura 3), se caracteriza por elevaciones de 400 a 1600 msnm, dominan las cañadas y riscos con pendientes elevadas, los suelos son andosoles, la vegetación está dominada por bosques de galería, bosques mesófilos y cultivos de café de sombra. Está zona pertenece a los limites australes de la provincia biogeográfica de la Sierra Madre Oriental.

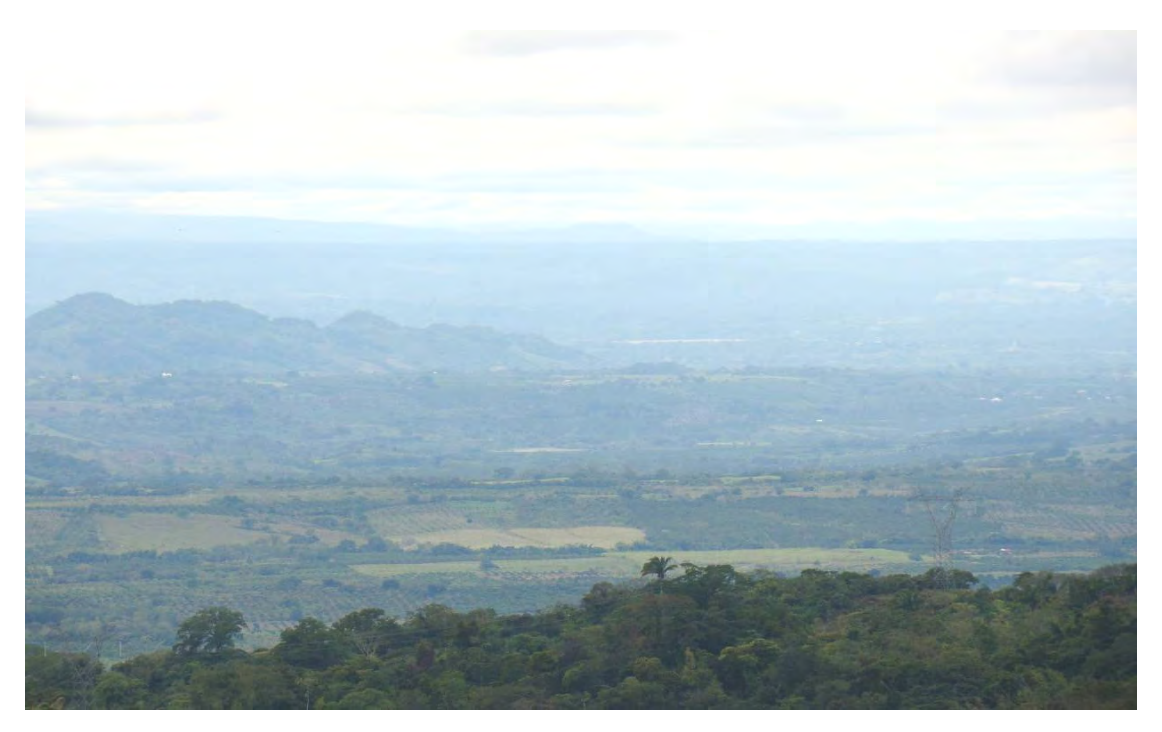

**Figura 3.** Zona norte de Misantla desde Cerro Quebrado. Se observan las áreas abiertas para la agricultura y ganadería. Foto: Marisol Ocampo Sandoval

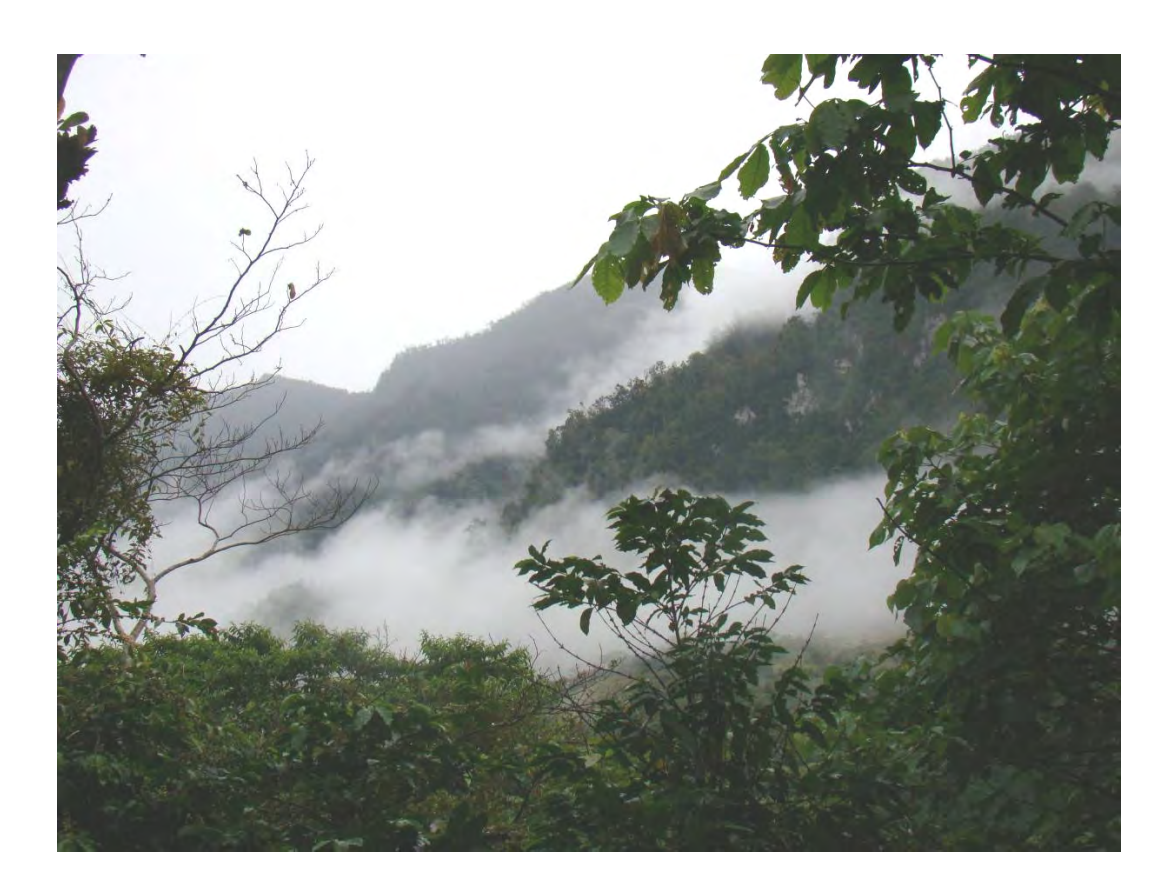

**Figura 2.** Niebla en la Sierra de Chiconquiaco (Pueblo Viejo) en la zona sur del Municipio de Misantla. Foto: Marisol Ocampo Sandoval

### *Trabajo de campo*

El trabajo de campo tuvo una duración de un año, de marzo de 2010 a abril de 2011, se realizaron ocho salidas con un promedio de 13 días por salida (Cuadro 1).

**Cuadro 1.** Localidades visitadas por salida de campo, fechas en que se realizaron y hábitats encontrados en cada una BT) Bosque tropical perennifolio. BM) Bosque mesófilo de montaña. VR) Vegetación riparia. SBT) Vegetación secundaria derivad de bosque tropical perennifolio. SBM) Vegetación secundaria derivad de bosque mesófilo de montaña. CA) Cafetal de sombra. CU) Cultivos. PG) Pastizal ganadero. PU) Pueblos

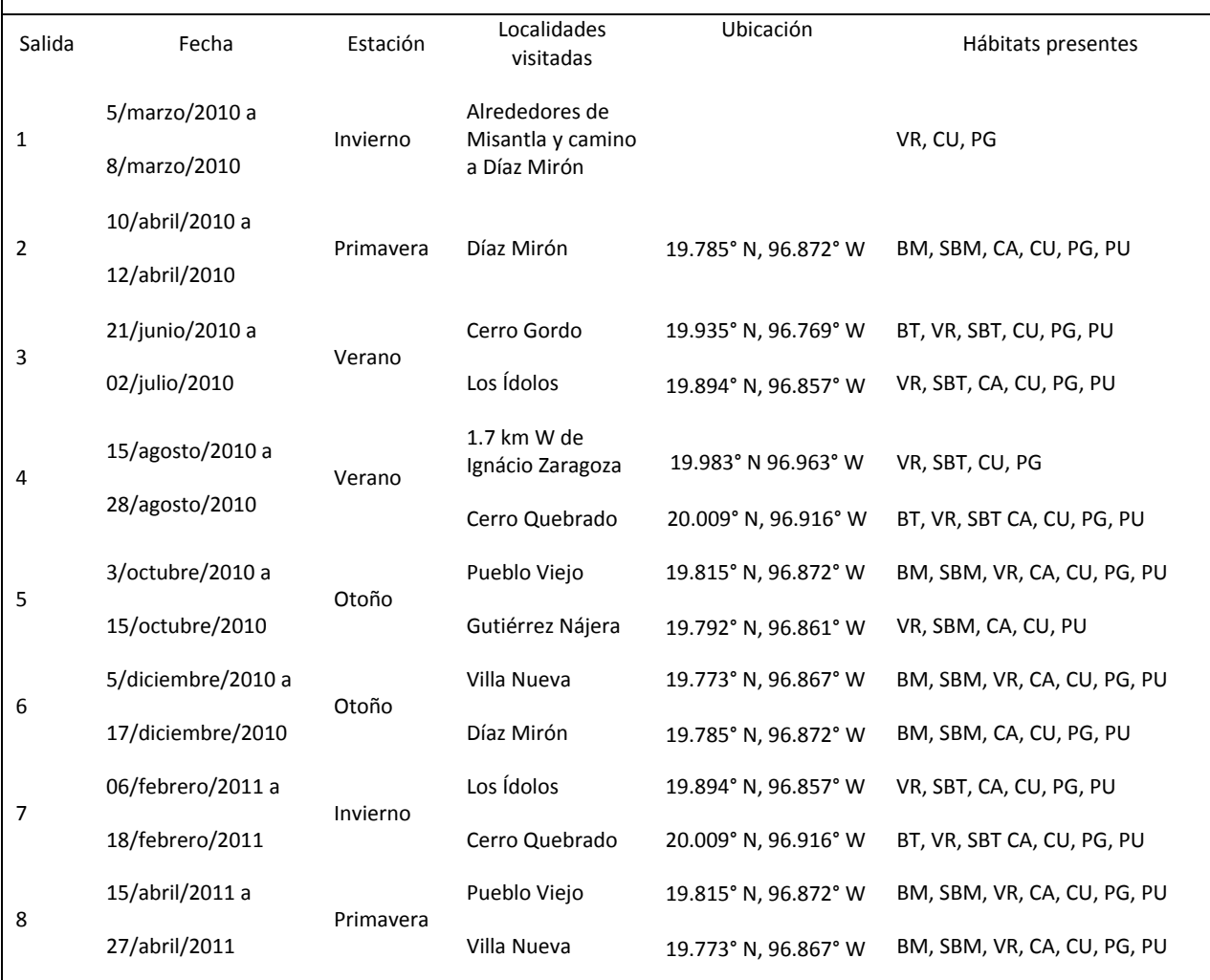

Las localidades visitadas fueron elegidas de manera que se abarcaran los principales tipos de vegetación y hábitats en el municipio y de realizar un muestreo tanto en las áreas en que se conserva la vegetación primaria, como en áreas con distinto grado de perturbación (Figura 4).

En las salidas en que se visitaron dos localidades se invirtió un día para el traslado de una localidad a otra, por lo que se trabajó durante seis días por localidad, con la excepción de las dos primeras salidas que tuvieron una duración menor y se les dedicó tres días de trabajo neto a cada una. Con un promedio de 8 hrs de trabajo en campo por día, el esfuerzo de trabajo fue de 624 horas/hombre.

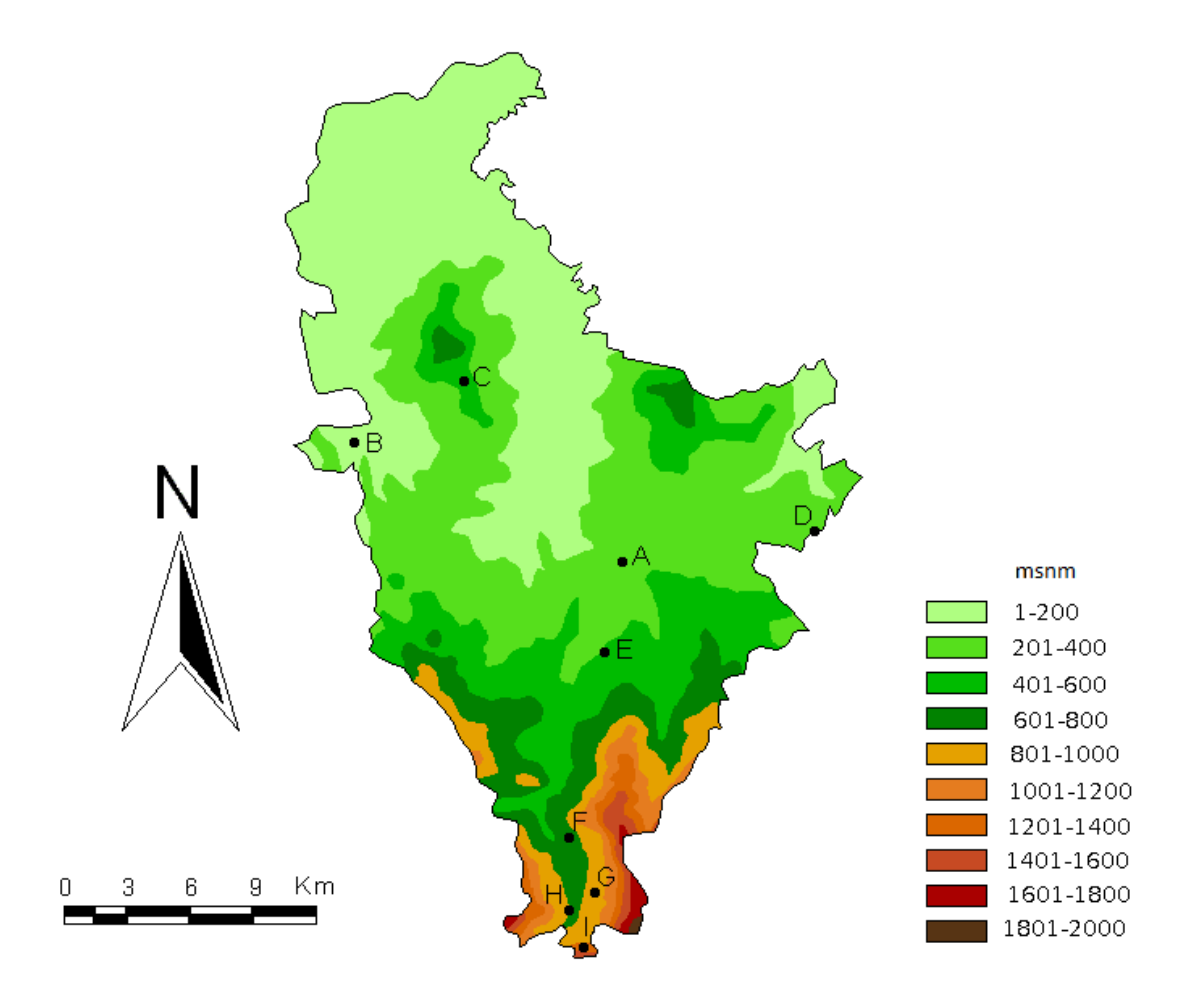

**Figura 4. L**ocalidades visitadas. A) Ciudad de Misantla. B) Ignácio Zaragoza, 1.7 km al W. C) Cerro Quebrado. D) Cerro Gordo. E) Los Ídolos. F) Pueblo Viejo. G) Gutiérrez Nájera H) Díaz Mirón. I) Villa Nueva

El trabajo de campo consistió en dos partes, la primera consistió en la observación de aves por el método de puntos de conteo en transectos y la segunda fue una colecta científica.

Se realizaron 3 transectos por sitio, de aproximadamente de mil quinientos metros de largo con diez puntos de conteo cada 150m con el fin de eliminar las posibilidades de reconteo (Ralph *et al.*, 1996). Se registraron todas las aves que fueron vistas y oídas durante 10 minutos.

Las especies observadas se identificaron usando binoculares de 7x50, las guías de identificación de campo Howell y Webb (1995), de Peterson y Chalif (1989), y de la National Geographic Society (2006). Se consideró el número de individuos observados por especie, el lugar y hora de observación, hábitat, la fecha y, de ser posible, el sexo.

La colecta científica se realizó mediante el uso de cinco redes de niebla de 9 y 12m de largo por 3m de alto, que fueron revisadas cada hora durante el tiempo que permanecieron abiertas, 4 hrs diarias en promedio. Los ejemplares capturados fueron taxidermizados según el protocolo establecido en el manual de recolección y preparación de animales (Llorente *et al.,* 1990), y se tomó la información de: nombre científico (según AOU 1998, con su actualización hasta 2012), fecha de colecta, localidad de colecta, coordenadas geográficas, colector además de información de interés biológico como sexo, presencia de parche de cría o muda y estado reproductivo. Toda la información obtenida se anotó en un catálogo de campo y en una etiqueta que corresponden a los formatos estándar del Museo de Zoología de la Facultad (MZFC) de Ciencias de la Universidad Nacional Autónoma de México (UNAM) y se creó una base de datos usando el programa Microsoft Acces 2003. Finalmente, la colección, el catálogo de campo y la base de datos fueron depositados para su custodia en la colección ornitológica de dicho museo.

El uso de los puntos de conteo permite detectar e identificar una gran cantidad de aves, debido a la vigilancia intensiva en un solo sitio, hasta localizar la mayor parte de los individuos a su alrededor ya sea por observación visual o identificación del canto. El uso de redes permite la captura de aves sobre todo de especies relacionadas a los estratos bajos de la vegetación y cubre un área menor, pero permite demostrar más allá de toda duda la presencia de una determinada especie en el área de estudio; además, que permite detectar especies de hábitos discretos y difíciles de ver (Ralph *et al.*, 1996). Ambos métodos permiten la comparación entre diferentes puntos de conteo o entre las redes y son complementarios, pero no fueron realizados en las mismas ubicaciones si no con una separación promedio de 500 m.

Se realizó un registro fotográfico de los individuos observados y colectados empleando una cámara SONY DSC‐H50, propiedad de la UNAM y una cámara Canon Power Shot SD770 IS

Durante la estancia en la zona de estudio, se realizaron observaciones libres con el fin de detectar especies que pudieran no haber sido registradas por los otros métodos y así completar lo más posible el inventario de las aves del municipio. Además se pregunto a los habitantes de la comunidad por las aves que conocían y los nombres comunes que tienen en la zona.

### *Trabajo de gabinete*

Con la información de campo se realizaron diferentes análisis descriptivos del número de especies de aves, la composición taxonómica, del número de migratorias y residentes, de las existentes para cada tipo de hábitat, de las existentes por localidad, del número de endémicas y de las que se encuentran en una categoría de riesgo según la NOM‐059‐SEMARNAT‐2010 (SEMARNAT, 2010), los Anexos de la Convención sobre el Comercio Internacional de Especies Amenazadas de Fauna y Flora Silvestres (CITES, 2011) y la Lista Roja de la Unión Internacional para la Conservación de la Naturaleza (IUCN, 2011).

Utilizando los programas Estimates 8.2 (Colwell, 2009) y Statistica 6.0 se construyó una curva de acumulación de especies con respecto al tiempo usando el modelo Clench (Clench, 1979; Soberón y Llorente, 1993), para determinar el número esperado de especies en la zona de estudio. Según

este modelo, la probabilidad de encontrar una nueva especie aumentará hasta alcanzar un máximo conforme más tiempo se pase en el campo, es decir, la probabilidad de añadir especies nuevas eventualmente disminuye, pero la experiencia en el campo la aumenta (Moreno y Halffter, 2000). Se eligió este modelo debido a que asume que siempre existirá la posibilidad de registrar una nueva especie, que es el escenario más probable dado el tamaño del área de estudio, la presencia de dos provincias biogeográficas y la vagilidad de las aves. Así mismo, se elaboraron curvas de acumulación de especies para cada tipo de hábitat muestreado.

Se utilizó como estimador de la abundancia relativa el método de porcentaje de representabilidad (Pettingill, 1970) comparando el número de días en que se registró cada especie con el número de días de trabajo totales para el caso de las especies residentes y con los días de trabajo correspondientes a la época de presencia de las especies visitantes de invierno y las reproductoras de verano según fuera el caso. Para las especies accidentales y transeúntes se utilizó como referencia el número de días en las salidas en que fueron registradas con el número de días de trabajo de esas salidas.

Como no se obtuvo valores de representabilidad del 100%, las categorías de abundancia relativa fueron ajustadas y se definieron de la siguiente forma:

**Raras:** 0 a 9 % **No común:** 10 a 27 % **Común:** 28 a 81 % **Abundante:** 81 a 90%

Se elaboró un cuadro donde se presentan las especies según el número de hábitats donde fueron registradas y se le compara con sus categorías de abundancia usando un prueba de correlación por el coeficiente de Pearson.

Según Navarro y Benítez (1993), Pettingill (1970), modificado en Rebón (1997), se definieron las siguientes categorías de estacionalidad para las aves:

**Residentes permanentes:** Son aquellas especies que se encuentran presentes en el área a lo largo de todo el año y se reproducen en la misma.

**Residentes de verano (migratorias):** Son las especies que se encuentran presentes en el área durante el verano para reproducirse y se retiran en otoño.

**Visitantes de invierno (migratorias):** Especies que se encuentran presentes durante el invierno habiendo venido de sus sitios de anidación y parten en primavera.

**Transitorias (migratorias):** Especies que se detienen temporalmente en un área durante su migración.

**Accidentales:** Son aquellas especies que normalmente no se distribuyen en un área pero se registran solo ocasionalmente por acontecimientos fortuitos como pueden ser disturbios atmosféricos o desvíos de sus rutas de migración.

En el caso de aquellas especies para las que se ha reportado más de una categoría de estacionalidad a lo largo de su distribución, se consideró únicamente la que presentan en la zona de Misantla.

Con los datos de presencia‐ausencia de especies por localidad se generó una matriz de similitud según el coeficiente de Sorensen. Esta matriz, a su vez, fue utilizada para obtener un dendrograma mediante el método de ligamiento promedio aritmético no ponderado (UPGMA), todo ello utilizando el programa NTSYS 2.0 (Rholf, 1997). Se realizó el mismo procedimiento para los diferentes tipos de hábitats.

Se construyó un cuadro comparativo (Anexo 1) que resume la mayor parte de la información anterior utilizando los siguientes campos:

**Especie:** Nombres de las especies registradas en el municipio y su posición taxonómica según la AOU (1998 y 2012).

**Estacionalidad:** La categoría de estacionalidad para cada especie.

**Zona:** Se menciona si las especies pertenecen a la zona baja o alta del municipio.

**Registro:** Los métodos mediante los cuales las especies fueron registradas.

**Hábitat:** Los tipos de hábitat en que se encontró cada especies.

**Abundancia:** La abundancia relativa determinada en el presente trabajo.

**Endemismo:** Se señala si las especies son endémicas o cuasiendémicas (González‐ García y Gómez de Silva, 2003).

**NOM:** Categoría de riesgo según la NOM‐059‐SEMARNAT‐2010.

**IUCN:** Categoría en la lista roja de la IUCN.

**CITES:** Anexo de la CITES en que las especies se encuentran.

Adicionalmente se realizó otro cuadro comparativo (Anexo 2) con los nombres comunes de las especies en inglés (AOU, 1998 y 2012), en español (Escalante, 1996) y los nombres dados por los habitantes de Misantla (comunicación personal).

La información generada sobre la avifauna de la zona será publica y difundida entre la población del municipio mediante la elaboración de materiales de divulgación, con el apoyo de la Asociación para el Desarrollo Integral de la Región de Misantla (ASODIREMI A.C.), a fin promover el manejo adecuado y la conservación de la avifauna local.

### **Resultados**

#### *Riqueza y composición de especies; abundancia relativa y estacionalidad.*

Durante el presente trabajo se registraron 6,412 individuos de 161 especies de aves pertenecientes a 40 familias y 15 órdenes (Anexo 1).

En la Figura 5 se observa la curva de acumulación de especies por cada salida según el modelo de Clench (Clench, 1979; Soberón y Llorente, 1993) y en la que se obtienen como valores de parámetros a=85.7639, b=0.4137 y a/b=207.2745. Se observa que la curva no alcanza a estabilizarse y predice 207 especies, por lo que durante el presente trabajo se registró el 78% de las especies esperadas.

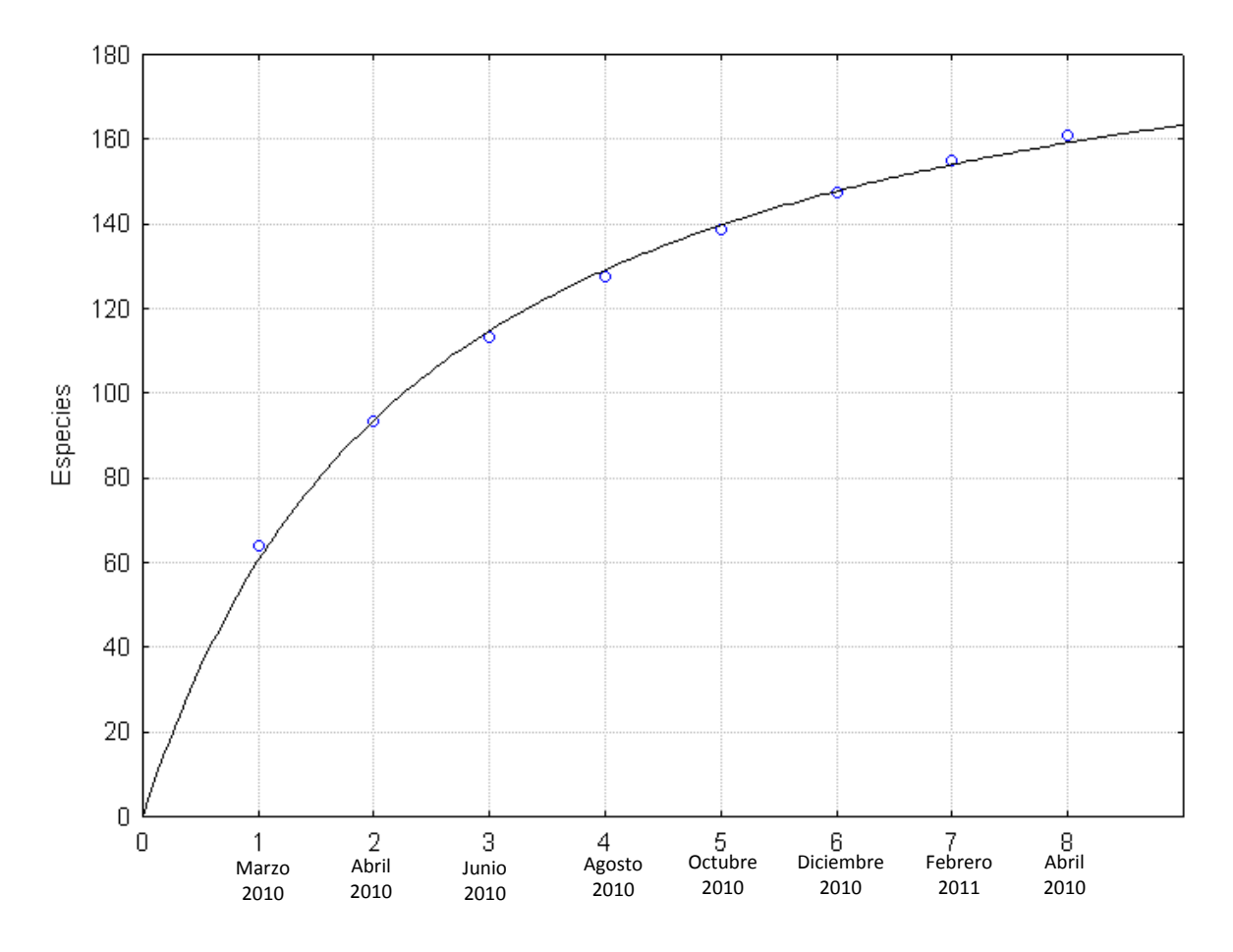

**Figura 5.** Curva de acumulación de especies según el modelo de Clench (Clench, 1979; Soberón y Llorente, 1993). Los puntos representan el número de especies registradas en cada salida.

En las curvas de acumulación de especies por hábitat (Figura 6) se obtiene una menor diferencia entre el número de especies predichas respecto a las registradas, y en todos, el valor del porcentaje de especies registradas es superior al 80%.

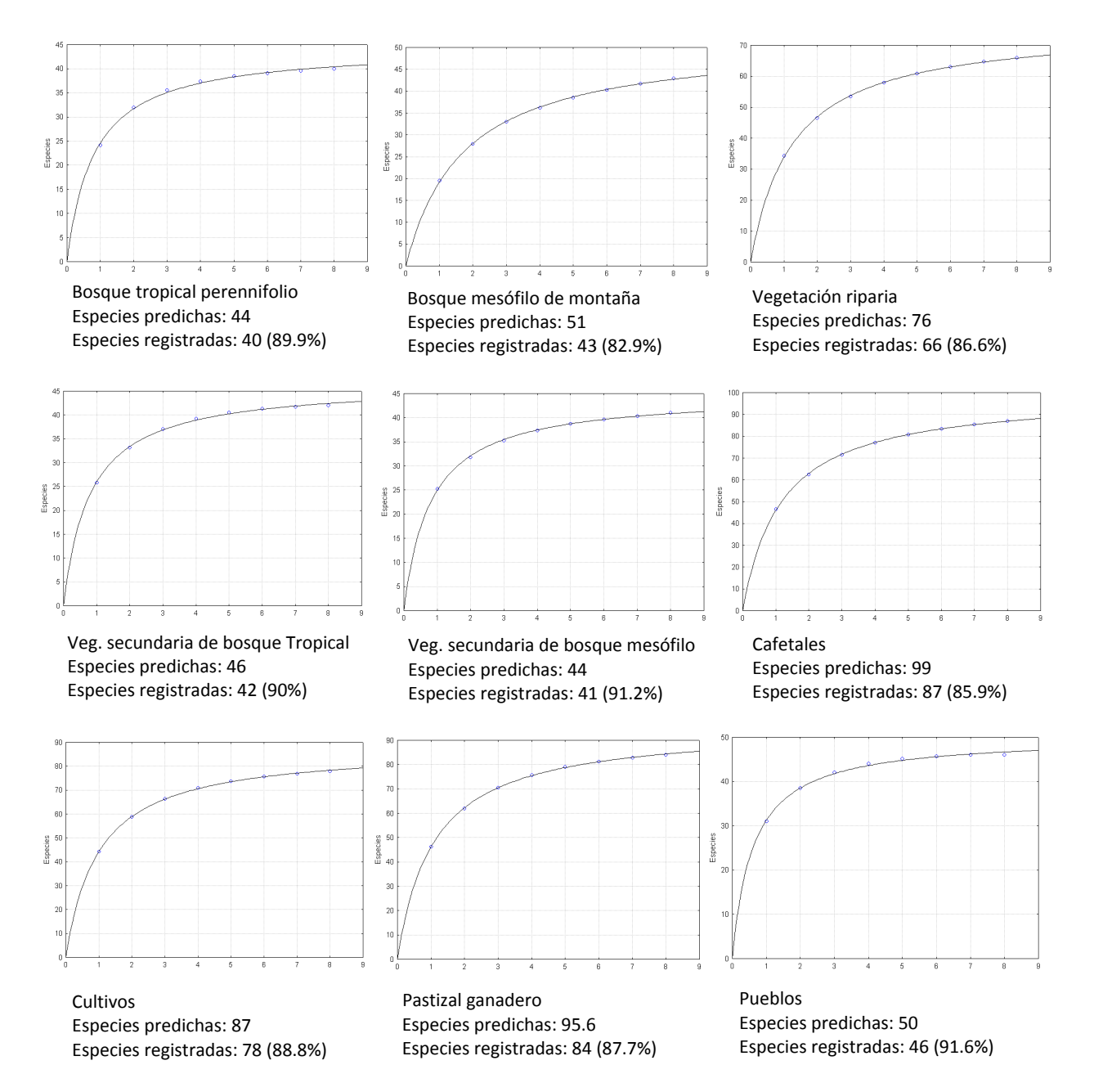

**Figura 6.** Curvas de acumulación de especies por tipo de hábitat. Para cada uno se indica el número de especies predichas por el modelo y el porcentaje de las que fueron registradas.

El orden con mayor número de especies fue el de los Passeriformes con 105, que representan el 65.2% del total de las especies registradas. Le siguen el orden Accipitriformes con nueve especies y los ordenes Pelecaniformes y Apodiformes con ocho especies cada uno. Las familias que tuvieron mayor número de especies fueron Parulidae con 27, Tyrannidae con 14, Icteridae con nueve, Emberizidae con ocho y Ardeidae, Accipitridae y Turdidae con siete especies cada una (Cuadro 2).

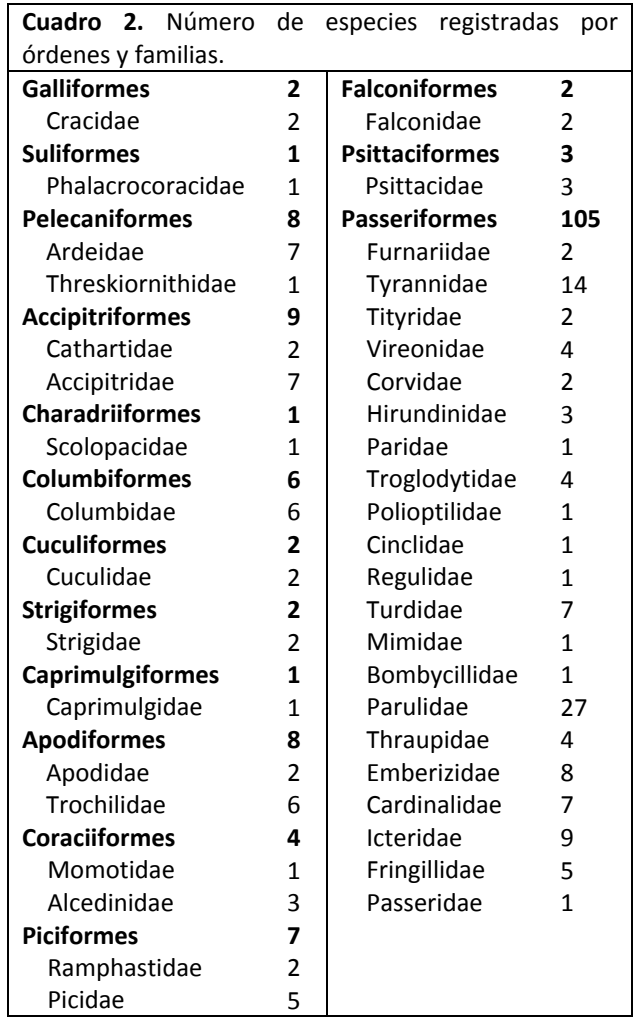

Por el método de puntos de conteo en transectos se observaron 96 especies pertenecientes a 33 familias y 13 órdenes. Con este método se consiguió detectar el 59% de las especies totales, el 82.5% de las familias y el 86.6% de los órdenes. Además, 12 especies, tres familias y un orden fueron registrados de manera exclusiva por este método, es decir, no lo fueron mediante el uso de redes de niebla o por fotografía (Cuadro 3 y Anexo1).

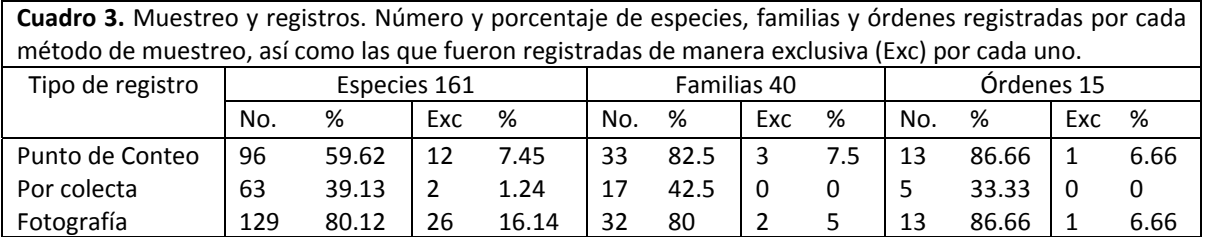

Se colectaron 110 ejemplares de 63 especies pertenecientes a 17 familias y a cinco órdenes, lo que representa el 39.13% de las especies de aves. La mayoría de estas, 56 especies, pertenecen al orden Passeriformes, y las familias con más especies encontradas por este método fueron Parulidae con 20, Tyrannidae con siete y Turdidae con cinco. La colección formada por estos ejemplares se integró a la colección de aves del Museo de Zoología de la Facultad de Ciencias con números de catálogo de MZFC 24145 a MZFC 24254. Con este método se detectaron principalmente especies pequeñas que prefieren estratos de vegetación bajos y destacan diez especies que no se registraron mediante los puntos de conteo: *Mionectes oleagineus, Empidonax flaviventris, Empidonax oberholseri, Vireo gilvus, Vireo leucophrys, Henicorhina leucosticta, Helmitheros vermivorum, Geothlypis tolmiei, Chlorophonia occipitalis* y *Spinus psaltria* (Anexo 1).

Se realizó el registro fotográfico de 129 especies, el 80.12% del total de especies encontradas en el municipio, pertenecientes a 32 familias y 13 órdenes. Los órdenes con más especies fotografiadas fueron Passeriformes con 91 especies Accipitriformes con siete especies y Pelecaniformes, y Columbiformes con seis especies cada uno (Anexo 1).

Adicionalmente se observaron otras 17 especies por observaciones libres, sin el uso de puntos de conteo, colecta o fotografía, durante la vigilancia de las redes de niebla y durante los traslados dentro del área de estudio (Cuadro 4).

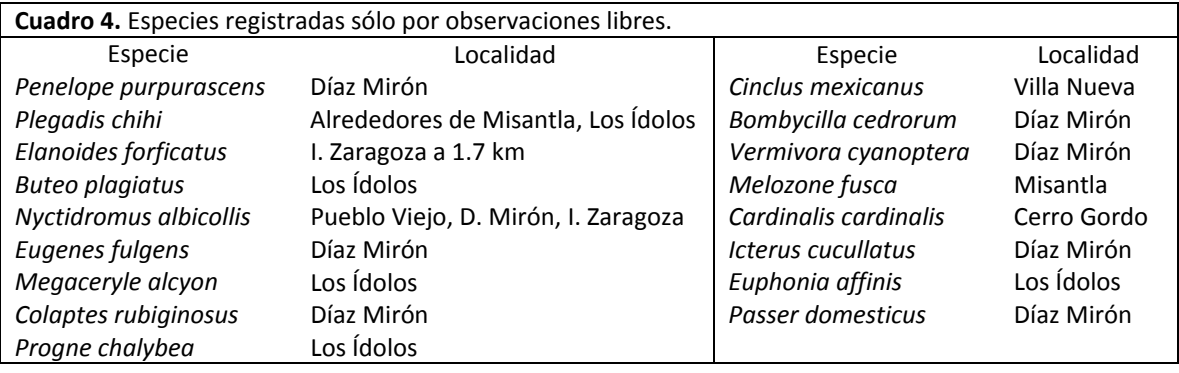

Un total de 104 especies de aves son residentes permanentes y 56 migratorias. De éstas últimas cinco son residentes de verano, 45 son visitantes de invierno y seis son transitorias (figura 7). Adicionalmente se observó y fotografió un individuo de *Psarocolius wagleri*, especie considerado accidental ya que su área de distribución reportada en la literatura (Miller *et al.*, 1957; Peterson y Chalif, 1989; Howell y Webb, 1995) corresponde a la zona sureste del país y al extremo sur del estado de Veracruz.

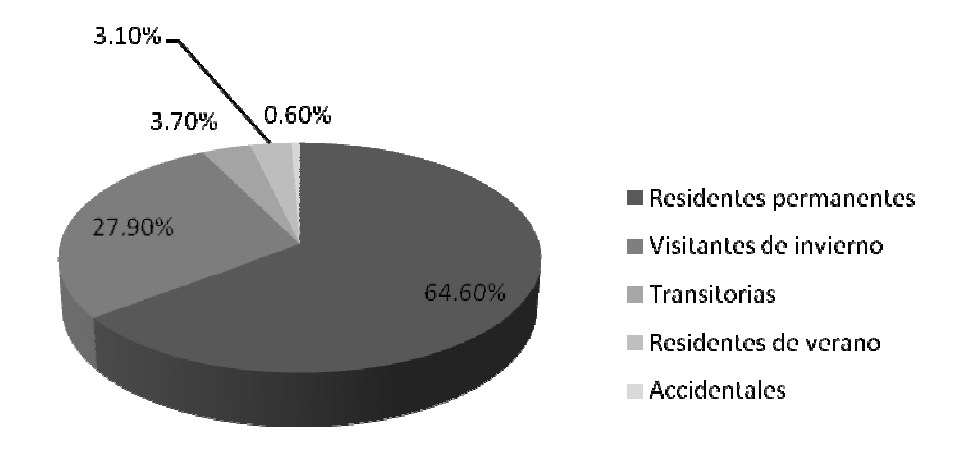

**Figura 7.** Porcentaje de especies de aves por categoría de estacionalidad

Se registraron especies residentes permanentes en 14 órdenes y 34 familias lo que representa la mayoría de los grupos taxonómicos en este estudio. De las especies residentes de verano, todas pertenecen al orden Passeriformes y a cuatro familias. Las especies visitantes de invierno se clasifican en siete órdenes y 21 familias, destaca en especial la familia Parulidae con 18 especies. Finalmente las especies transitorias pertenecen a tres órdenes y a cuatro familias (Anexo 1).

El número de especies por salida de campo según su categoría de estacionalidad se observa en el Cuadro 5, y su distribución a lo largo del año se aprecia en las Figuras 8 y 9.

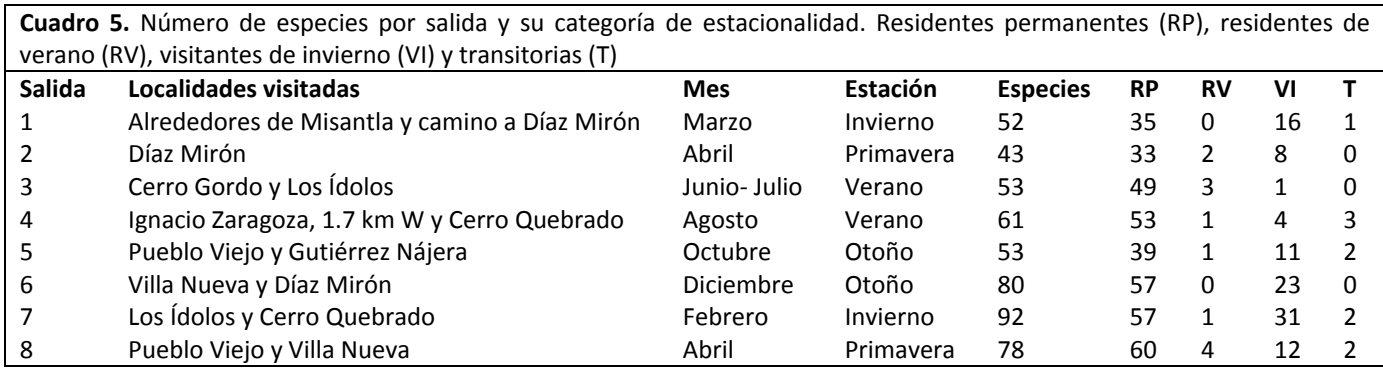

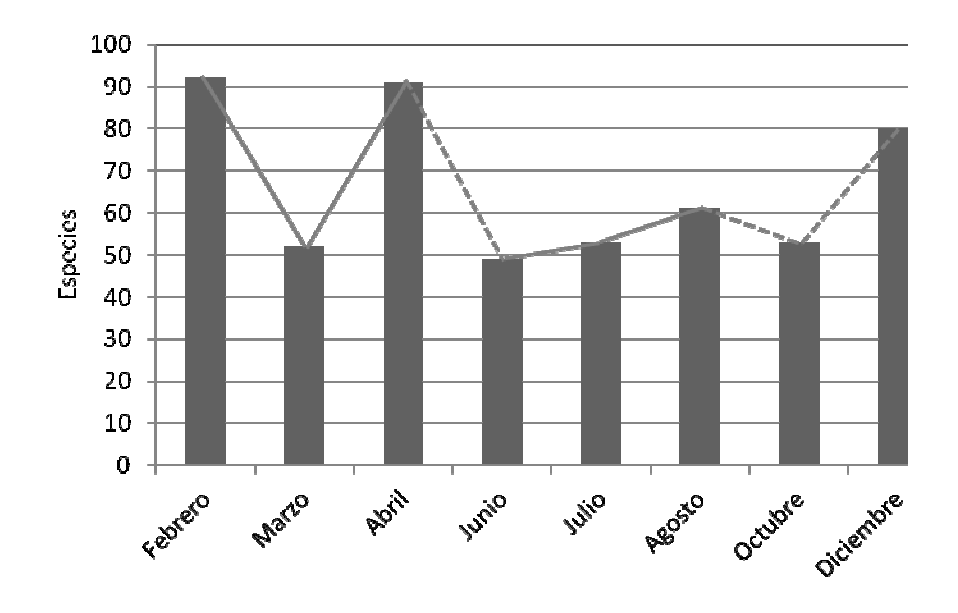

**Figura 8.** Fluctuación del número de especies a lo largo del año.

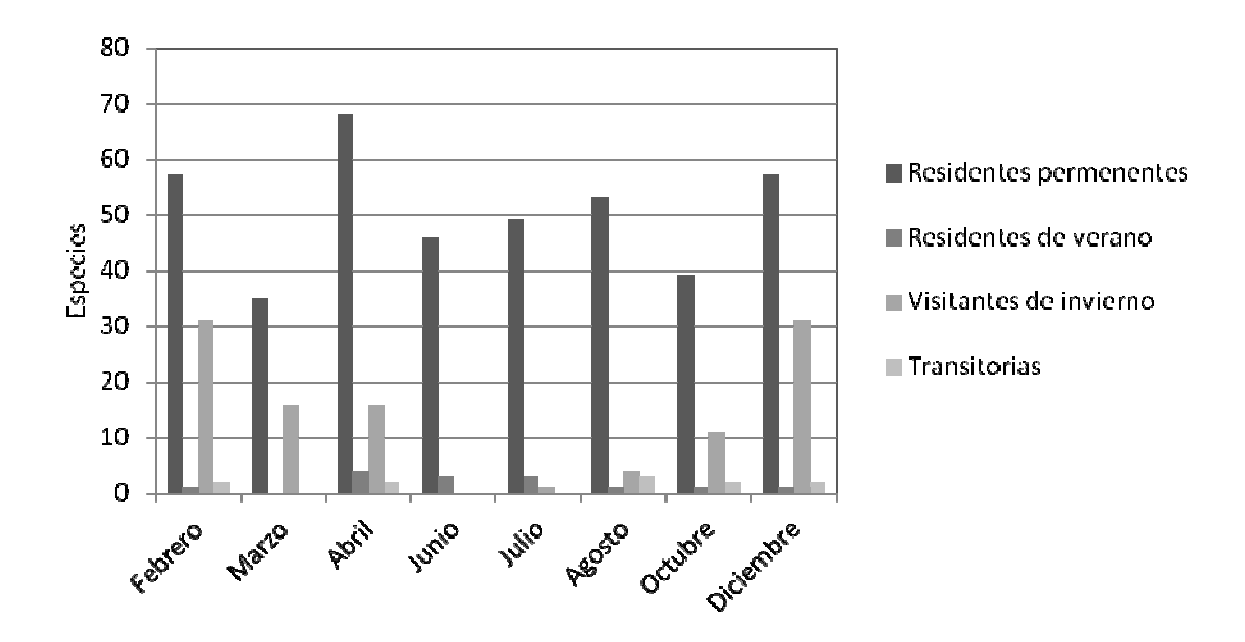

**Figura 9.** Número de especies por categoría de estacionalidad a través del año

En la Figura 10 y en el Anexo 1 se aprecia el número de especies de aves según su abundancia relativa. Se registró una mayor cantidad de especies conforme tuvieran una menor abundancia, así se tiene únicamente una especie abundante (*Cardellina pusilla*) y 95 especies raras.

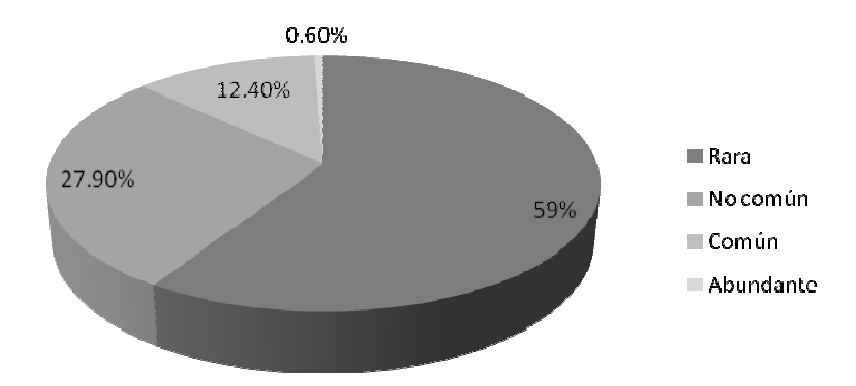

**Figura 10.** Porcentaje de especies registradas según las categorías de abundancia relativa

Un 77% de las especies fueron registradas en 5 hábitats o menos (aproximadamente la mitad de los hábitats muestreados). Se obtuvo un valor de 0.73 para el coeficiente de correlación de Pearson, por lo que se puede afirmar que existe una correlación positiva entre el número de hábitats en que se encuentra una especie y su categoría de abundancia relativa (Cuadro 6).

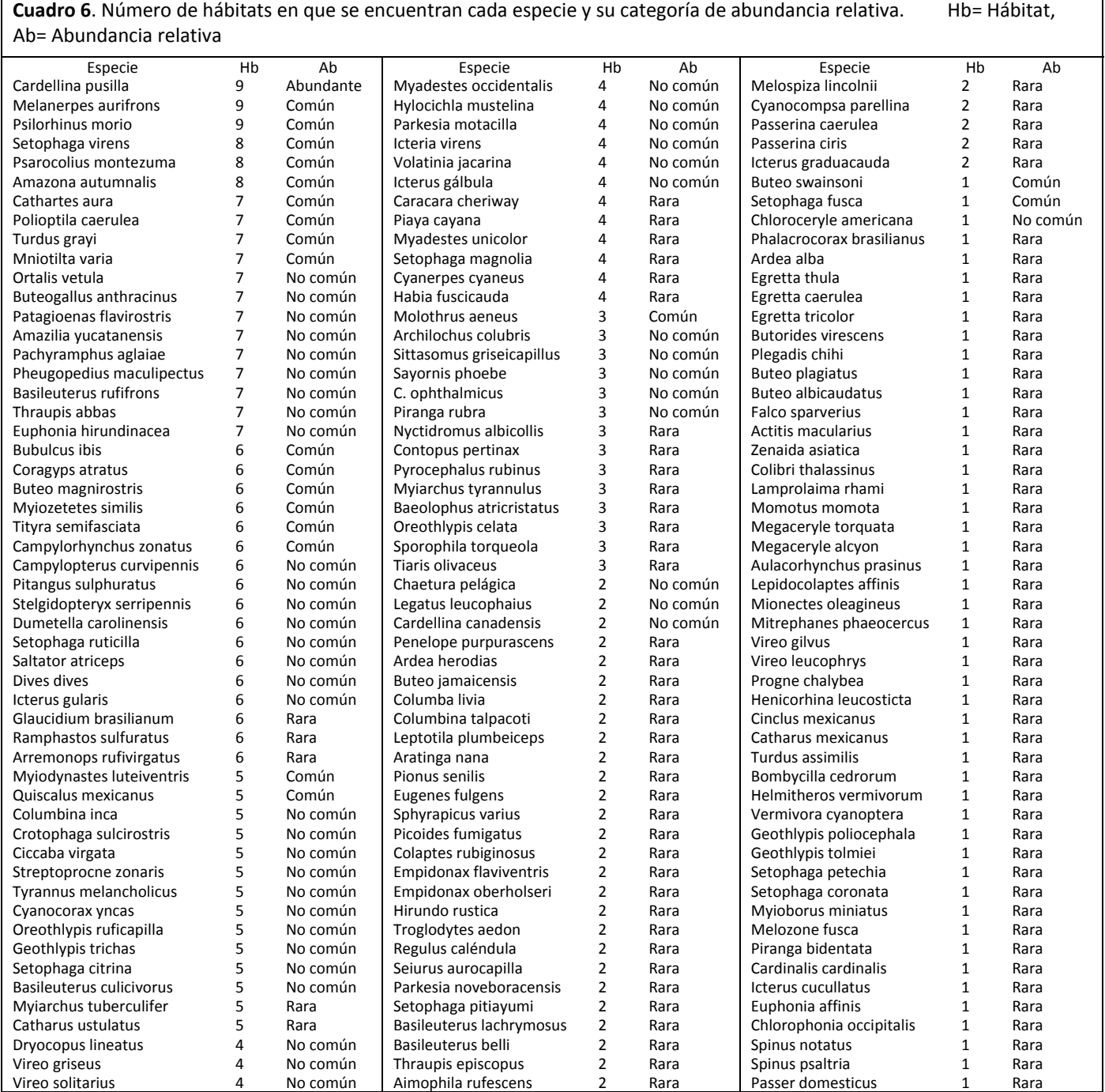

#### *Patrones de riqueza y distribución de especies por Hábitat.*

El hábitat con mayor cantidad de especies de aves registradas fue el cafetal de sombra con 87 especies (54%), seguido del pastizal ganadero con 84 especies (52%). Los dos hábitats con menor número de especies fueron el bosque tropical perennifolio, el bosque mesófilo de montaña, y los tipos de vegetación secundaria derivada de ambos (Figura 11). En el dendrograma de la Figura 12 se observa que existe un grupo formado por los hábitats más perturbados (*i.e.* Pueblos, pastizal ganadero, cultivos y cafetal de sombra) quedando el resto sin formar alguna otra agrupación.

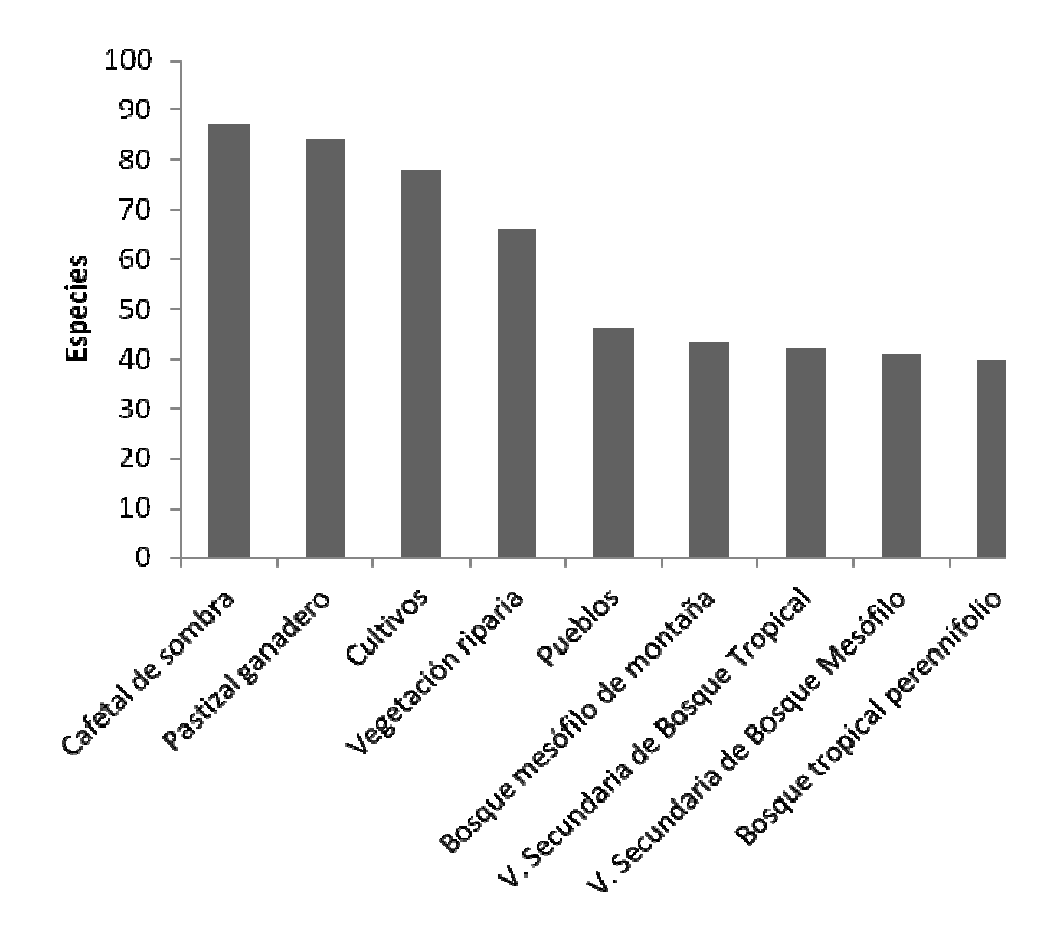

**Figura 11.** Número de especies por hábitat

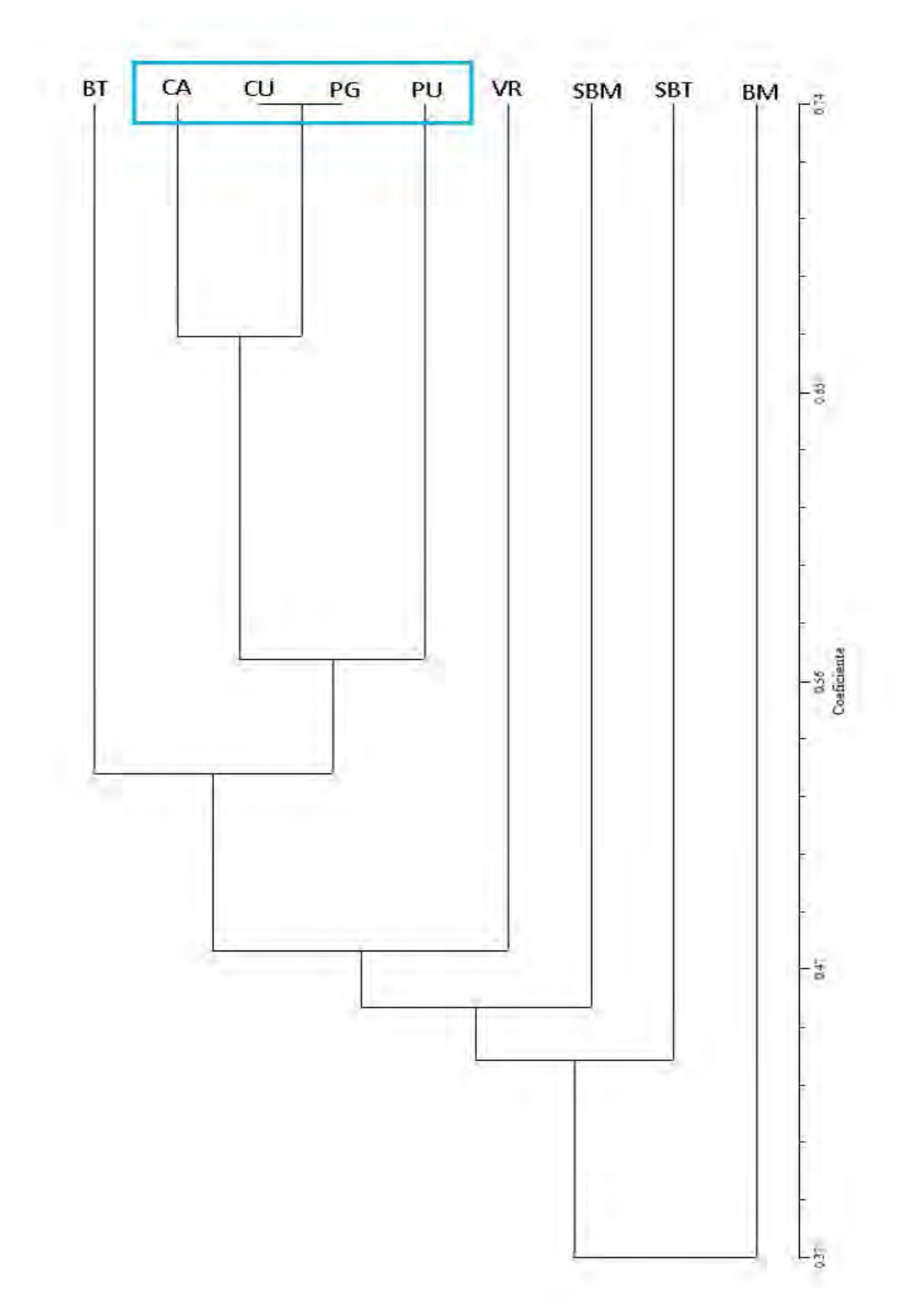

**Figura 12.** Dendrograma de similitud por el índice de Sorensen entre los tipos de hábitat. BT) Bosque tropical perennifolio. BM) Bosque mesófilo de montaña. VR) Vegetación riparia. SBT) Vegetación secundaria derivad de bosque tropical perennifolio. SBM) Vegetación secundaria derivad de bosque mesófilo de montaña. CA) Cafetal de sombra. CU) Cultivos. PG) Pastizal ganadero. PU) Pueblos.

#### *Patrones de riqueza y distribución de especies por Localidad.*

Las localidades con un mayor número de especies registradas fueron Los Ídolos con 87 y Villa Nueva con 82. Las que tuvieron menos registros fueron Gutiérrez Nájera con 38 y Cerro Gordo con 41 especies (Figura 13). En el dendrograma (Figura 14) se aprecian tres agrupaciones principales, una formada con las localidades de la zona baja del municipio *i.e*. Ignacio Zaragoza a 1.7 km W, Cerro Gordo, los alrededores de la ciudad de Misantla, Cerro Quebrado y los Ídolos; toda ellas con elevaciones de 100 a 500 msnm. Otro grupo está formado por las localidades de la zona alta del municipio *i.e.* Díaz Mirón, Gutiérrez Nájera y Pueblo Viejo, que se encuentran a altitudes de 600 a 950 msnm, mientras que la localidad de Villa Nueva forma un grupo aparte. En esta localidad se trabajó en altitudes de entre 950 a 1000 msnm.

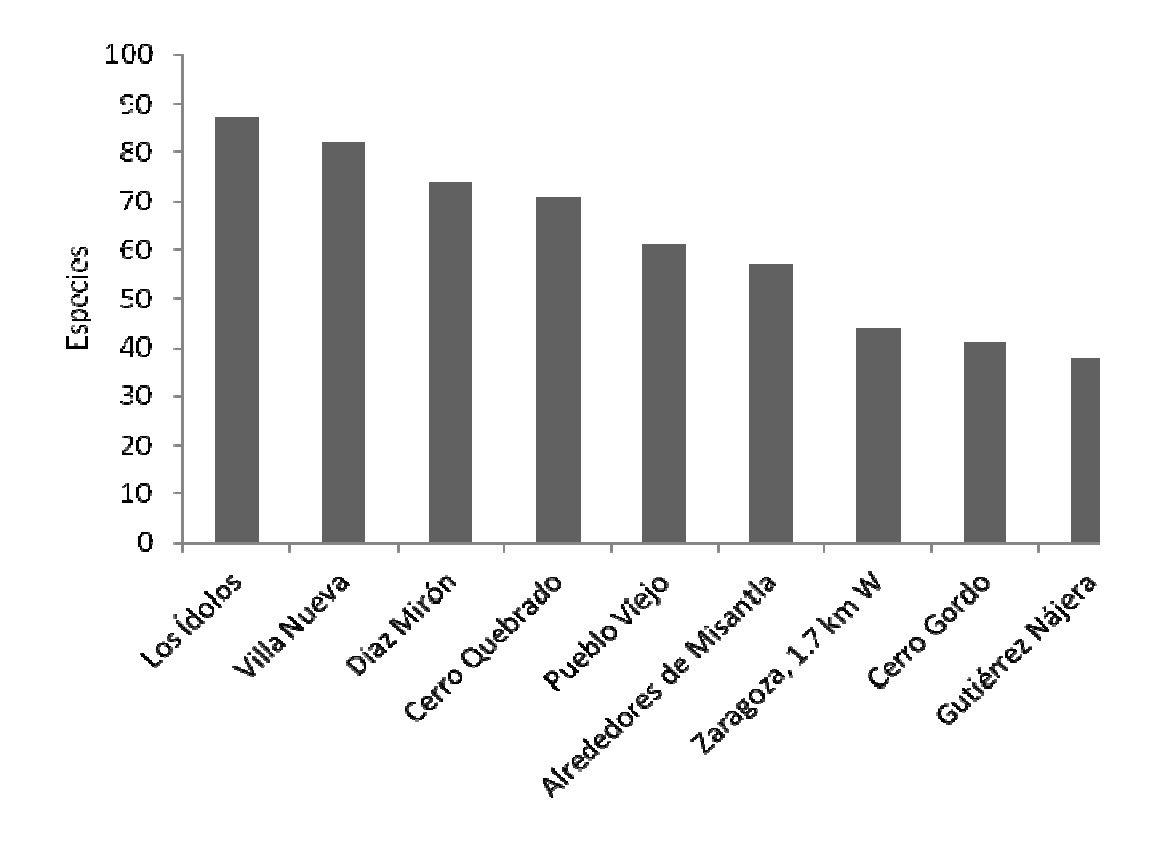

**Figura 13.** Número de especies por localidad

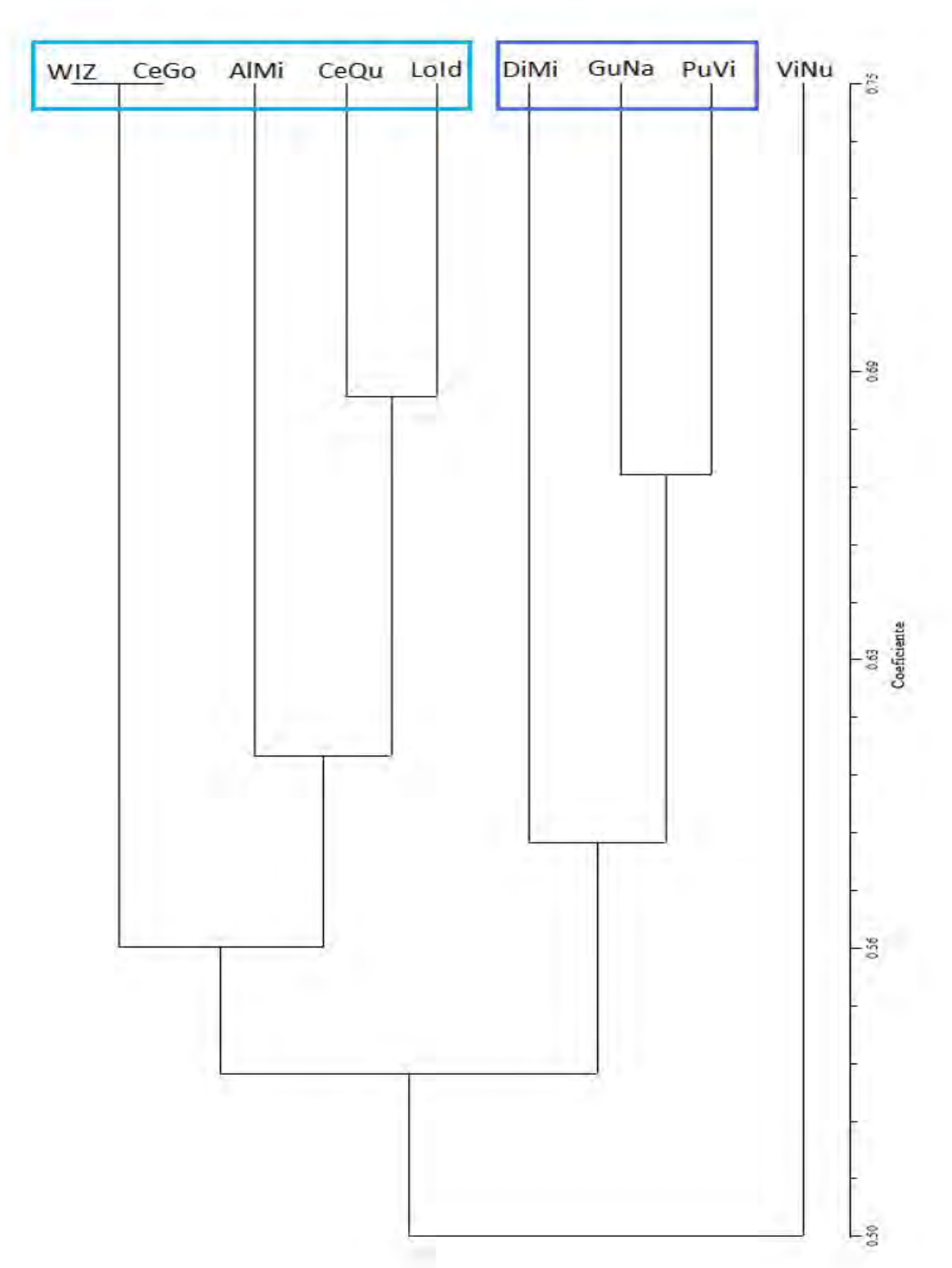

**Figura 14.** Dendrograma de similitud por el índice de Sorensen entre las localidades muestreadas. CeQu) Cerro Quebrado. WIZ) Ignácio Zaragoza a 1.7 km W. CeGo) Cerro Gordo. AlMi) Alrededores de la ciudad de Misantla. LoId) Los Ídolos. PuVi) Pueblo Viejo. GuNa) Gutiérrez Nájera. DiMi) Díaz Mirón. ViNu) Villa Nueva.

### *Estado de conservación y manejo.*

Se registraron tres especies cuasiendémicas: *Campylopterus curvipennis*, *Amazilia yucatanensis* y *Arremonops rufivirgatus* y tres especies exóticas invasoras: *Bubulcus ibis, Columba livia* y *Passer domesticus* (CONABIO, 2010). Además se registraron 33 especies en riesgo, lo que representa un 20% del total (Cuadro 7 y Anexo 1).

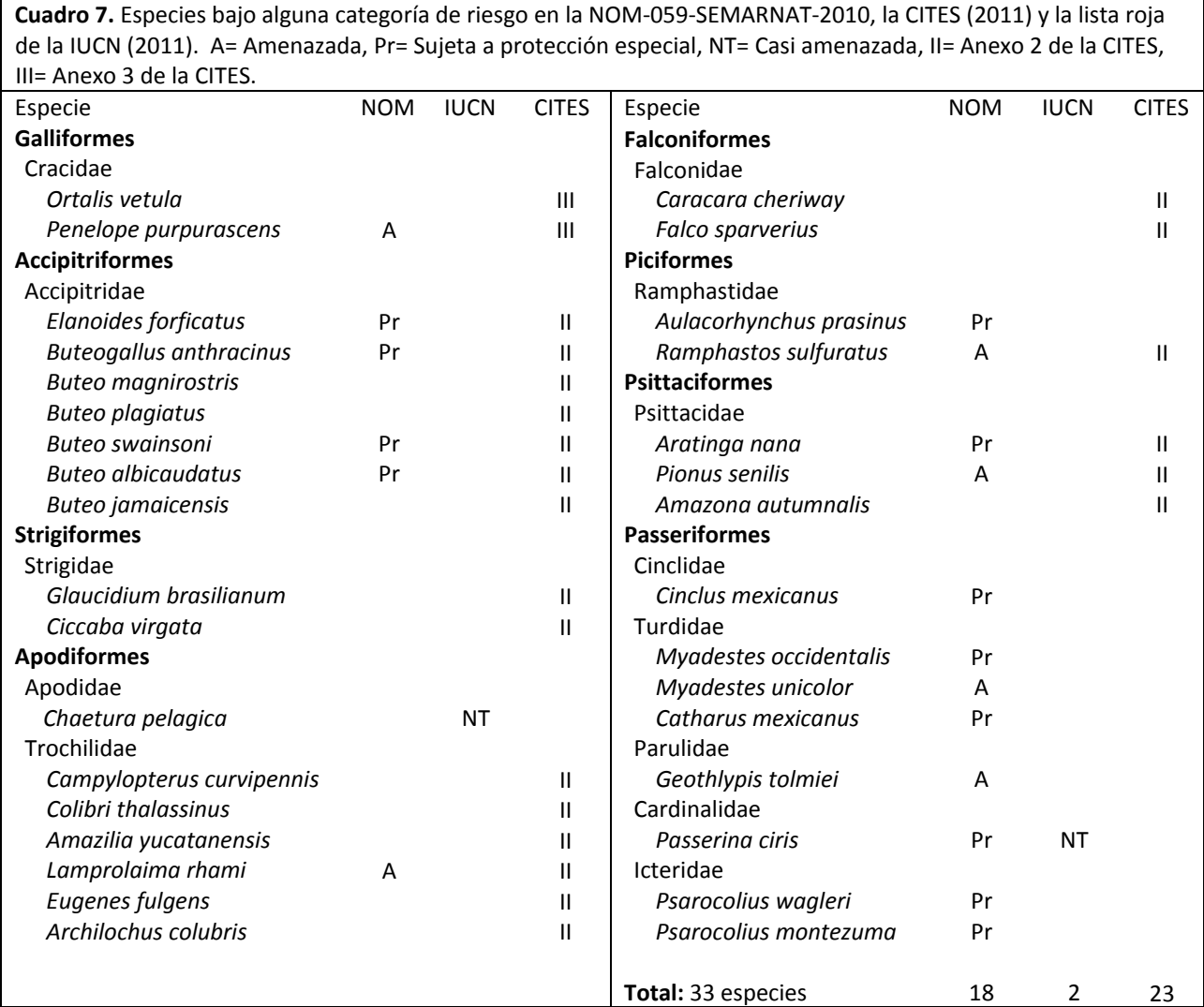

Durante el tiempo de estancia en el área de estudio, se han aprovechado diversas oportunidades para informar a la población sobre la importancia de la conservación de la fauna en general, y las aves en particular. Estas actividades han incluido visitas a escuelas, platicas con los campesinos, conferencias y participaciones en eventos culturales (Figura 15). Además, los resultados obtenidos por este estudio, serán utilizados para la elaboración de publicaciones donde se resalte el valor de la biodiversidad de la región.

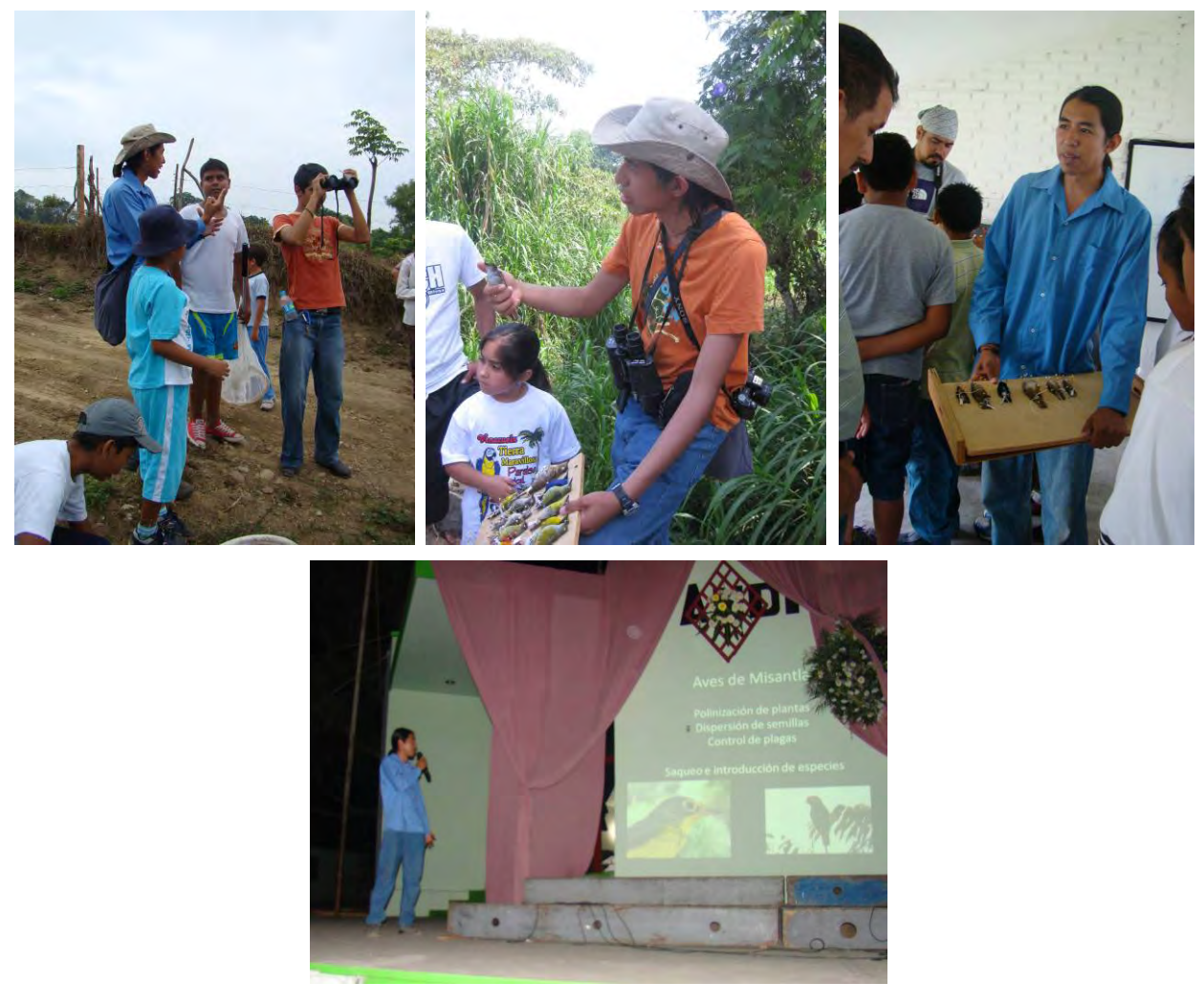

**Figura 15.** Actividades de difusión realizadas en el municipio de Misantla

### **Discusión**

#### *Riqueza y composición de especies; abundancia relativa y estacionalidad.*

En el trabajo de Villa‐Bonilla (2008), se destaca la trascendencia de los estudios a pequeña escala como un método de detectar áreas de gran diversidad o de importancia para la conservación que pueden pasar desapercibidas cuando se realizan a escalas mayores. También se destaca la facilidad de comparación entre éste tipo de investigaciones. Por ejemplo, el número de especies registradas durante el presente trabajo así como la proporción de éstas con respecto a las reportadas para México, es similar al encontrado en otros estudios realizados a una escala semejante (Bojorges, 2001 y 2005; Villa‐Bonilla *et al.*, 2008; García, 2010), en los que se reportan entre 120 y 194 especies. Sin embargo, la riqueza de aves conocida en regiones que se encuentran mejor conservadas y bajo constante estudio, es mayor a la reportada en la presente investigación. Es así que en la región de los Tuxtlas, Veracruz, se conocen 405 especies de aves (Schaldach y Escalante‐Pliego, 1997) y en la región de Chamela, Jalisco, 207 especies (Arizmendi et al., 1990).

Durante el año que duró el trabajo de campo del presente estudio, se registraron 161 especies lo que representa aproximadamente el 24.8% de las que se encuentran en todo el estado de Veracruz (647 según Alcántara, 1993) y el 15.9% de las 1007 registradas en México (Escalante *et al.*, 1993) y corresponden al 77.67% de las especies estimadas usando el modelo de Clench. La causa más probable de que no se alcanzaron valores más cercanos al 100% fue que la mayoría de las especies presentes en el municipio son poco abundantes y cabe suponer que las que teóricamente existen y no han sido registradas todavía, también lo son, y por tanto resultan difíciles de detectar. Sin embargo, como puede observarse en las curvas de acumulación por hábitat, en todos ellos se obtuvo más del 80% de las especies predichas por el modelo; también se registraron todos las familias y géneros considerados omnipresentes para las aves terrestres de México (Gómez de Silva y Medellín, 2001), con la única excepción del género *Accipiter*, por lo que el presente inventario puede considerarse razonablemente completo.

Entre las aves registradas en el presente trabajo destaca la falta de especies de hábitos acuáticos y nocturnos (Howell y Webb, 1995). La ausencia de las primeras se debe a que el municipio no posee costas ni cuerpos de agua de tamaño significativo, sin embargo, la gran cantidad de arroyos y los ríos principales permiten la presencia de algunas de ellas como *Phalacrocorax brasilianus*, *Cinclus mexicanus*, especies de las familias Ardeidae y Alcedinidae y algunos parúlidos como *Parkesia motacilla, Parkesia noveboracencis, Setophaga citrina y Basileuterus culicivorus*. Se encontraron pocas aves de hábitos nocturnos debido que no se utilizó un método sistemático para registrarlas; sin embargo, si se realizaron breves recorridos nocturnos en los que se detectaron por sus llamados especies como *Glaucidium brasilianum, Ciccaba virgata* y *Nyctidromus albicollis.* Así, la mayoría de las especies reportadas en el presente trabajo son de hábitos terrestres y diurnos.

La salida de campo con mayor número de especies fue la realizada el mes de febrero a las localidades de Los Ídolos y Cerro Quebrado con 92 especies. Los meses con mayor cantidad de registros fueron febrero con 92 especies, abril con 91 especies y diciembre con 80 especies. Para las especies residentes permanentes se aprecia un patrón similar pero destaca aun más el mes de abril con 57 especies. Las especies residentes de verano tuvieron su máximo durante los meses de abril y junio‐julio con cuatro y tres especies registradas respectivamente, mientras que las especies visitantes de invierno tuvieron su máximo en los meses de febrero y diciembre ambos con 31 especies. El mes con mayor cantidad de especies transitorias fue agosto con tres especies.

Como es de esperarse el número de especies registradas fue mayor durante los meses de diciembre a abril debido a la presencia de las especies visitantes de invierno, con la excepción de marzo, en el que se realizó la salida de prospección que tuvo una duración menor a las demás. El porcentaje de especies migratorias encontradas en Misantla (34.8%) es similar al reportado por otros investigadores que han trabajado en Veracruz, como Loetscher (1955), quien reportó un 30.1% de especies migratorias, Alcántara (1993) registra 27% y Bojorges (2005) que reporta un 34.5%. También es de destacar que la mayoría de las especies (64.6%) son aves residentes, siendo menor la contribución de las migratorias a la riqueza de especies en el área de estudio. Esta información también coincide con el patrón encontrado por Bojorges (2005), quien reportó un 65.5% de especies residentes.

Al igual que en otras zonas de Veracruz, en Misantla destacan la migración anual de rapaces que ocurre principalmente en abril y octubre. Se caracteriza por el gran número de individuos que migran juntos y por volar de manera visible durante el día siguiendo las corrientes termales ascendentes. Esta migración está dominada por las especies *Cathartes aura* y *Buteo swainsoni,* lo que coincide con lo mencionado por Blidstein (2004). Aparentemente, los individuos migratorios de ambas especies son transeúntes en la zona de Misantla, por lo que no permanecen en el área.

Respecto a la abundancia relativa, es notable el hecho que las especies más abundantes son especies generalistas o relacionadas con hábitats modificados por la acción humana. Por ejemplo la especie con una mayor abundancia relativa fue *Cardellina pusilla*, que es una especie migratoria, visitante de invierno, que se puede encontrar en una gran diversidad de hábitats. Otras especies comunes en el municipio son: *Melanerpes aurifrons, Setophaga virens, Psilorhinus morio, Psarocolius montezuma, Myiozetetes similis, Quiscalus mexicanus, Cathartes aura, Turdus grayi, Campylorhynchus zonatus* y *Buteo magnirostris.* Contrario a las anteriores, las especies raras son, en general, las propias de los tipos de vegetación originales de la región, el bosque tropical perennifolio y el bosque mesófilo. Muchas de estas especies son más sensibles a la perturbación de su hábitat, y por ello solo fueron encontradas en los sitios más conservados. Entre ellas destacan *Penelope purpurascens, Lamprolaima rhami, Momotus momota, Mionectes oleagineus, Vireo leucophrys, Cinclus mexicanus, Catharus mexicanus, Chlorophonia occipitalis, Colibri thalassinus* y *Pionus senilis.* De ello podemos inferir que posiblemente la modificación de los tipos de vegetación originales en el municipio ha favorecido a unas cuantas especies generalistas y a afectado las poblaciones de las demás, haciéndolas poco abundantes y, por tanto, difíciles de detectar.

Un registro importante obtenido durante el desarrollo de este trabajo, es el de una fotografía de un individuo de *Psarocolius wagleri* tomada en la localidad de Cerro Quebrado (20°00'38.59'' N, 96°55'11.32'' W). En este caso destaca porque se ampliaría en aproximadamente 120 km al Norte la distribución de la especie reportada en la literatura (Miller *et al.*, 1957; Peterson y Chalif, 1989; Howell y Webb, 1995). El individuo fotografiado fue el único registrado de esta especie y fue observado formando parte de un grupo de aproximadamente 20 individuos de *Quiscalus mexicanus*.

Muchas de las especies del presente trabajo son similares a las encontradas por Bojorges y López Mata (2001 y 2005) para la zona de protección Forestal y Fáunica de Santa Gertrudis, distante en aproximadamente 30 km del municipio de Misantla. Además de la composición de especies, estos dos trabajos son similares en otros aspectos como la abundancia total, la composición temporal y

la abundancia relativa, siendo notoria la dominancia de las especies residentes permanentes y la existencia de un porcentaje importante de especies raras (Cuadro 8). Esta coincidencia seguramente se deba a la similitud entre las características físicas ambas zonas de estudio, pero también debe destacarse que el presente estudio tuvo una duración menor y no fue realizado en una zona protegida.

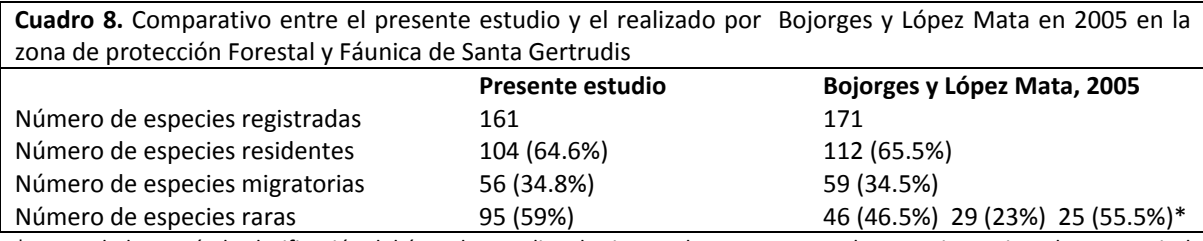

\* Datos dados según la clasificación del área de estudio. El primer valor representa a las especies registradas en pastizal ganadero, el segundo a las registradas en selva en regeneración y el tercero a las registradas en selva madura.

#### *Patrones de riqueza y distribución de especies por Hábitat.*

Es de notar que los hábitats que presentaron una mayor riqueza de especies de aves fueron los modificados por actividades humanas, mientras que de los originarios, solo la vegetación riparia presenta un valor de riqueza alto (66 especies). Para comprender este hecho, hay que recordar que los hábitats del municipio están distribuidos formando un mosaico donde todos se encuentran en pequeñas áreas colindando unos con otros, siendo así que los más extensos, como los campos de cultivo, pastizales ganaderos y los ríos principales, pueden recibir un importante aporte de especies que se desplazan entre los diferentes hábitats sin pertenecer exclusivamente a alguno.

Los tipos de vegetación originales de la región de Misantla, el Bosque Tropical Perennifolio y el Bosque Mesófilo de Montaña (Gómez‐Pompa, 1966; Rzedowski, 2006) son reconocidos por su importancia para la biodiversidad de las aves. Así, el bosque tropical es el hábitat donde se han registrado un mayor número de especies, mientras que el bosque mesófilo o de niebla, es uno de los que tiene un mayor número de endemismos de aves y el segundo con mayor cantidad de especies restringidas al hábitat (Escalante *et al.*, 1993). Por ello no se puede ignorar la importancia del municipio de Misantla al poseer simultáneamente ambos ecosistemas y la oportunidad de tomar medidas para conservarlos.

Los cultivos de café presentes en el municipio son del tipo de café de sombra, el cual se ha reconocido por tener un impacto menor que otros agrosistemas en la biodiversidad original de las áreas donde se establece (Monguel y Toledo, 1999). La principal diferencia de este tipo de cultivo con los demás, es que genera una mayor cantidad de nichos aprovechables al poseer al menos dos estratos de vegetación, el del cultivo propiamente dicho y el arbóreo destinado a proporcionar la sombra. También es común que se introduzca más de una especie aprovechable generando estratos medios y que se conserve el estrato arbóreo del tipo de vegetación natural de la zona. En Misantla encontramos todos estos casos en los diferentes cafetales que existen en el municipio, y a ello hay que agregar el hecho de que normalmente los encontramos en el borde de los bosques y selvas naturales, por lo que se convierten a la vez en una zona de transición o amortiguamiento y en una variada fuente de recursos alimenticios para las aves de los ecosistemas originarios. En relación con los efectos de los cafetales de sombra en la biodiversidad de las aves se han publicado una gran cantidad de trabajos (*e.g.* Wunderle y Latta, 1998; Monuel y Toledo, 1999; Tejeda‐Cruz y Sutherland, 2004; Leyequien *et al.*, 2010) en los cuales se menciona su bajo impacto, en especial cuando no se modifica la cobertura arbórea original.

#### *Patrones de riqueza y distribución de especies por Localidad.*

En la localidad de Los Ídolos se registró el mayor número de especies. Probablemente debido a la contribución de las especies observadas en el río Misantla, principalmente pertenecientes a la familia Ardeidae. En esta localidad también se encontró un gran número de especies generalistas asociadas a los hábitats perturbados (e.g. *Quiscalus mexicanus, Pitangus sulphuratus, Myiozetetes similis*) y algunas relacionadas con el Bosque tropical perennifolio (e.g. *Ortalis vetula, Piaya cayana*).

En términos generales las localidades con un mayor número de especies de aves registradas son aquellas en las que se observó que conservan mayores áreas de vegetación original (*i.e.* Villa Nueva, Díaz Mirón, Cerro Quebrado y Pueblo Viejo), mientras que las localidades con una menor cantidad son aquellas en las que se conserva una menor cobertura de vegetación natural (*i.e*. alrededores de Misantla, Ignacio Zaragoza a 1.7 km W, Cerro Gordo y Gutiérrez Nájera). Es probable que esto se deba que los hábitats alterados, en general, proporcionan una menor diversidad de recursos, por lo que son ocupados por un menor número de especies.

Según los resultados del dendrograma entre localidades, se observa que las principales agrupaciones corresponden a la altitud y tipo de vegetación primaria en que se encuentran. Dentro de ésta primera agrupación se observa que la siguiente está dada por el grado de perturbación de cada localidad. En otras palabras, según estos resultados, la composición de especies de una localidad depende en una primera instancia de sus características geográficas y en segunda instancia del grado de alteración de su vegetación original.

En el dendrograma también destaca la separación de la localidad de Villa Nueva del resto de las localidades. Esta diferencia probablemente se deba a que fue la localidad de menor tamaño y la más aislada, ya que se encuentra ubicada en la base de un acantilado, lo que permite la detección de especies sensibles a la perturbación, que solo fueron registradas en esta localidad (e.g. *Cinclus mexicanus, Aulacorhynchus prasinus*). También debe considerarse la presencia de especies de aves de climas templados (e.g. *Piranga bidentata, Passerina caerulea, Melospiza linconni, Buteo jamaicensis*), debido a que en la cima de los acantilados, en el municipio vecino de Landero y Coss, se encuentra este tipo de clima. Sin embargo sus características geográficas corresponden al resto de la zona alta por lo que el municipio debería considerarse formado por dos zonas principales:

*Zona baja o norte del municipio*. Se encuentra aproximadamente entre los 100 a 500 msnm aunque el límite superior es difícil de precisar dada la ubicación de las localidades muestreadas. Adicionalmente la cumbre del Cerro Quebrado, en la localidad del mismo nombre, se encuentra por sobre esta altitud, pero su tipo de vegetación de Bosque Tropical Perennifolio, pero su aislamiento respecto al resto de los accidentes geográficos del municipio y las especies registradas en la localidad, permiten asegurar que pertenece a esta misma zona. Las especies de aves registradas en estas localidades son afines a ecosistemas tropicales y su distribución está asociada a la Planicie costera del Golfo, según Howell y Webb (1995). Dentro de esta parte del municipio las localidades que presentaron una mayor similitud en el dendrograma fueron Cerro Quebrado, los Ídolos y Alrededores de Misantla, que en sus zonas aledañas aun conservan áreas de Bosque Tropical perennifolio y vegetación riparia. Otra agrupación la forman las localidades Ignacio Zaragoza a 1.7 km W y Cerro gordo, ambas localidades muy perturbadas debido a la presencia de cultivos de cítricos en la primera, y potreros en la segunda.

*Zona alta o sur del municipio*. Se encuentra aproximadamente entre los 600 a 1000 msnm. Las especies de aves registradas en esta zona están relacionadas con el Bosque Mesófilo de Montaña y su distribución geográfica corresponde a las zonas montañosas del país, en especial a la Sierra Madre Oriental. De las localidades pertenecientes a ésta zona, Gutiérrez Nájera y Pueblo Viejo presentaron una mayor similitud, siendo éstas las más perturbadas, mientras que Díaz Mirón y Villa Nueva presenta áreas conservadas más cercanas a la localidad.

#### *Estado de conservación y manejo.*

Actualmente no existe en el municipio ningún área Importante para la Conservación de las Aves (AICA) (Arizmendi y Márquez‐Valdemar, 2000), ni ningún Área Natural Protegida (ANP) (CONANP, 2011) en ninguno de los tres niveles de gobierno. El AICA más cercana es la del Centro de Veracruz, Misantla se localiza exactamente al norte de su límite, pero sin incluir ningún punto del municipio. Por otro lado el ANP federal más cercana es el Parque Nacional Cofre de Perote y las estatales son la Ciénaga del Fuerte (Mpio.Tecolutla) y el Río Filobobos y su entorno (Mpios. Tlapacoyán y Atzalán).

Sin embargo, es importante considerar que la vegetación predominante en el sur del municipio es el bosque mesófilo de montaña, una de las más amenazadas del país, y fue en esta zona donde se registró un mayor número de especies de aves y donde se encuentran las áreas con un menor grado de perturbación. Por lo que sería importante establecer algún plan de manejo para conservar la gran diversidad que existe en el área.

En la zona norte del municipio, las localidades de Cerro Quebrado y los ídolos fueron las que presentaron una mayor riqueza de especies y que poseen zonas de vegetación original, por lo que también deben considerarse como son prioritarias para la conservación de las aves en el municipio.

Si consideramos el hecho de que según los datos de la curva de acumulación aún falta por registrar un 22.3% de las especies esperadas para Misantla, es posible que esas especies faltantes se encuentren precisamente en las localidades antes mencionadas, por ser las más conservadas y las menos accesibles.

Sin lugar a dudas la mayor amenaza para la conservación de las aves de Misantla es la pérdida de su hábitat natural. Según el trabajo de Gómez Pompa (1966), la vegetación del municipio se encontraba completamente alterada manteniéndose con vegetación original únicamente los cerros con mayores pendientes, situación que persiste hasta la fecha según las observaciones realizadas en el presente estudio. El efecto de esta alteración se aprecia en la diferencia encontrada entre la abundancia relativa de las especies registradas, siendo las especies más generalistas las más abundantes y aquellas propias del bosque tropical o del bosque mesófilo, las más raras.

Otra amenaza es la caza y el comercio de especies. Si bien durante el presente estudio no se detectó un comercio continúo de especies de aves, si se obtuvieron numerosas referencias, a través de pláticas con las personas de las localidades, de capturas ocasionales de aves como mascotas. Entre las especies más capturadas se encuentran *Myadestes occidentalis, Myadestes unicolor, Amazona autumnalis, Turdus grayi, Ramphastos sulfurutus y Ortalis vetula*

El presente trabajo brinda la información necesaria para elaborar materiales de difusión con diferentes niveles de detalle según el público objetivo. Así mismo, esta información también puede ser utilizada para el desarrollo de planes de manejo en el área y completar los huecos en el conocimiento de la avifauna de Veracruz.

De establecerse un programa de conservación ecológica para todo el municipio de Misantla, el presente trabajo y las observaciones realizadas durante su realización permiten hacer las siguientes recomendaciones desde un punto de vista ornitológico:

Dar a conocer a la población sobre la riqueza natural que posee el municipio y la importancia de su conservación y promover la participación social en el manejo y conservación de las aves.

Realizar pláticas informativas con los habitantes de las comunidades y en las escuelas del Municipio. Elaborar material de difusión que resalte la importancia de las aves y los servicios ecosistémicos del medio.

Es posible establecer Unidades de manejo para la Conservación de la vida silvestre (UMA) encaminadas al aprovechamiento sostenible y/o reproducción de las aves del municipio.

Promover el avistamiento de aves y el senderismo como una alternativa de bajo impacto para el aprovechamiento de los hábitats naturales.

Reducir la contaminación por basura en ríos y arroyos. Para ello debería implementarse un sistema de recolección de basura y un programa colecta de desechos reciclables, así como llevar a cabo jornadas de limpieza.

De favorecerse el cultivo de café, procurar que estos siempre sean de sombra, y utilizar preferentemente las especies de árboles originarios de la región.

Evitar la caza y la captura de especies silvestres, en especial aquellas que se encuentran en alguna categoría de riesgo.

De utilizarse especies bandera para promover programas de conservación en la región se sugiere por su importancia biológica o ser especies carismáticas a *Ramphastos toco, Amazona autumnalis, Psarocolius montezuma* y *Cyanerpes cyaneus*

No se debe dejar de lado que el éxito de cualquier medida tomada dependerá de la concientización y participación de los habitantes de la región, pues son ellos quienes viven diariamente en contacto con las aves que les rodean.

## **Conclusiones**

Se realizó un inventario de las especies de aves del municipio de Misantla que completa huecos en el conocimiento de la avifauna de la región centro‐norte de Veracruz

Se integró una colección de referencia con 110 ejemplares de 63 especies de aves de Misantla, que se encuentra en el Museo de Zoología de la Facultad de Ciencias, UNAM.

Existe una clara división del municipio según su avifauna, en una zona de llanura en el Norte y en una zona serrana en el Sur, cada una con características físicas y biológicas muy diferentes.

Las áreas que conservan parte de su vegetación original, se encuentran en cerros escarpados, por lo que estas zonas son las más viables de ser consideradas en programas de protección.

Los resultados de este trabajo serán utilizados para la elaboración de materiales y proyectos que promuevan el manejo adecuado de las aves en la región, a través de ASODIREMI A.C.

### **Literatura citada**

- Alcántara C., J. L. 1993. Evaluación avifaunística de Veracruz: un análisis de la distribución espacial para la conservación. Tesis de maestría, Facultad de Ciencias, Universidad Nacional Autónoma de México, México D.F.
- Bildstein, K. L. 2004. Raptor migration in the Neotropics: patterns, processes and consequences. Ornitología Neotropical 15(supl):83‐99
- Bojorges B., J. C. y L. López-Mata. 2001. Abundancia y distribución temporal de aves en una selva mediana subperennifolia en el centro de Veracruz, México. Anales del Instituto de Biología, Universidad Nacional Autónoma de México, Serie Zoología 72:259‐283
- Bojorges B., J. C. y L. López‐Mata. 2005. Riqueza y diversidad de especies de aves en una selva mediana subperennifolia en el centro de Veracruz, México. Acta Zoológica Mexicana (nueva serie) 21:1‐20
- AOU (American Ornithologists' Union). 1998. Check‐List of North America Birds. Séptima edición. American Ornithologist's Union, Washington D.C.
- AOU (American Ornithologists' Union). 2012. Check‐List of North America Birds. Séptima Edición, incorporando cambios hechos hasta el suplemento 53°. <http://www.aou.org/checklists/north/full.php.> (agosto 2012)
- Arizmendi, M C., H. Berlanga, L. Márquez‐Valdemar, L. Navarijo y F. Ornelas. 1990. Avifauna de la región de Chamela, Jalisco. Instituto de Biologia de la Universidad Nacional Autónoma de México, México D.F.
- Arizmendi, M. C. y L. Márquez‐Valdemar (eds.). 2000. Áreas de importancia para la conservación de las aves en México, AICAS. CIPAMEX‐CONABIO‐CCA, México
- CITES (Convention on International Trade in Endangered Species of Wild Fauna and Flora) 2011. Apéndices I, II y III validos desde el 22 de diciembre de 2011. <http://www.cites.org/eng/app/appendices.php> (febrero 2012)
- Clench, H. 1979. How to make regional lists of butterflies: some toughts. Journal of the Lepidopterists' Society 33:216‐231
- Colwell, R. K. 2009. EstimateS: Statistical estimation of species richness and shared species from samples. Version 8.2. <http://purl.oclc.org/estimates> (noviembre 2011)
- CONABIO (Comisión Nacional para el Conocimiento y Uso de la Biodiversidad). 2010. Sistema de información sobre especies invasoras en México. <http://www.conabio.gob.mx/invasoras> (febrero 2012)
- CONANP (Comision Nacional de Áreas Naturales Protegidas). 2011. <www.conanp.gob.mx> (septiembre de 2011)
- Encicplopedia de los municipios de México (EMM). 2005. <http://www.e‐ local.gob.mx/work/templates/enciclo/veracruz/municipios/30109a.htm> (noviembre 2011)
- Escalante P., P., A. G. Navarro S. y A. T. Peterson. 1993. A geographic, ecological, and historical analysis of land bird diversity in Mexico, p. 281‐307. *En* Ramamoorthy, T. P. *et al.* (eds.) Biological diversity of Mexico: origins and distributions. Oxford University press, New York, EUA
- Escalante P., P., A. M. Sada y J. Robles G. 1996. Listado de los nombres comunes de las aves de México. Agrupación Sierra Madre, Mexico.
- Faaborg, J., R. T. Holmes, A. D. Anders, K. L. Bildstein, K. M. Dugger, S. A. Gauthreaux, Jr., P. Heglund, K. A. Hobson, A. E. Jhan, D. H. Johnson, S. C. Latta, D. J. Levey, P. P. Marra, C. L. Merkord, E. Nol, S. L. Rothstein, T. W. Sherry, T. S. Sillett, F. R. Thompson III y N. Warnock. 2010. Recent advances in understanding migration Systems of New World land birds. Ecological Monographs 80:3‐48
- Ferrari‐Pérez, F. 1886. Catalogue of animals collected by the geographical and exploring commission of the Republic of Mexico. Proceedings of United States National Museum 9:125‐199
- García, E. Comisión Nacional para el Conocimiento y Uso de la Biodiversidad (CONABIO), 1998. Mapa Clima (clasificación de Koppen, modificado por García). Escala 1:1000000. México.
- García H., M. A. 2010. Avifauna de la región de Pluma Hidalgo, Oaxaca. Tesis de Licenciatura, Facultad de Ciencias, Universidad Nacional Autónoma de México, México D.F.
- Gómez de Silva G. H. y R. Medellin. 2001. Evaluating completeness of species lists for conservation and macroecology: case‐study of Mexican land birds. Conservation Biology 15:1384‐1395
- Gómez‐Pompa, A. 1966. Estudios botánicos en la región de Misantla, Veracruz. Instituto Mexicano de Recursos Naturales Renovables. México D. F.
- González‐ García. F. y H. Gómez de Silva. 2003. Especies endémicas: riqueza, patrones de distribución y retos para su conservación, p. 150–194. *En* Conservación de aves: experiencias en México, H. Gómez de Silva y A. Oliveras de Ita. (eds.). CIPAMEX CONABIO NFWF, México D. F.
- Gutiérrez, B. 1993. Listado florístico de la sierra de Chiconquiaco, Veracruz. Textos Universitarios, Universidad Veracruzana, Xalapa, Veracuz
- Howell, S. N. G. y S. Webb. 1995. A Guide to the Birds of Mexico and Northeern Central America. Oxford University Press, Oxford.
- IUCN (International Union for Conservation of Natural Resources). 2011. IUCN Red List of Threatened Species. Version 2011.2. <www.iucnredlist.org> (noviembre de 2011)
- Lascurain, M., G. Angeles‐Álvarez, F. Ortega E., V. R. Ordóñez C., M. Ambrosio y S. Avedaño. 2007. Características anatomicas y propiedades mecánicas de la madera de *Oecopetalum mexicanun* Greem. & C.H. Thomps. (Icacinaceae) de la sierra de Misantla, Veracruz, México. Madera y Bosques 13:83‐95
- Leyequien, E., W. F. de Boer y V. M. Toledo. 2010. Bird Community Composition in a Shaded Coffee Agroecological Matrix, in Puebla, Mexico: The Effects off Landscape Heterogeneity and Multiple Spatial Scales. Biotropica 42:236‐245
- Llorente B., J., A. Garcés, T. Pulido e I. Luna, Trad. 1990. Manual de Recolección y preparación de Animales. Segunda Edición. Facultad de Ciencias, UNAM, México D.F.
- Loetscher, F. W. 1941. Ornithology of the Mexican state of Veracruz with an annotated list of the birds. Ph.D. dissertation, Cornell University, Ithaca, New York

Loetscher, F. W. 1955. North american migrants in the state of Veracruz, México: A summary. Auk 72:14‐54

- Miller, A. H., H. Friedmann, L. Griscom y R.T. Moore. 1957. Distributional check‐list of the Birds of Mexico Part 2. Pacific Coast Avifauna 33:1‐436
- Monguel P. y V. M. Toledo. 1999. Biodiversity conservation in traditional coffee systems off México. Conservation Biology 13:11‐21
- Moreno, C. E. y Halffter. 2000. Assessing the completeness of bat biodiversity inventories using species accumulation curves. Journal Applied Ecology 37:149‐158
- Morrone, J. J. 2001. Biogeografía de América Latina y el Caribe. Manuales y Tesis SEA 3. Zaragoza, España
- National Geographic Society. 2006. Field Guide to de Birds of North America. Quinta edición. Washington D.C.
- Navarro S., A.G. y H. Benítez. 1993. Patrones de Riqueza y endemismo de las aves. Ciencias Número especial 7:45‐54
- Navarro‐Sigüenza, A. G., R. Ortiz‐Pulido y A. T. Peterson. 2008. Un panorama breve de la historia de la ornitología mexicana. Ornitología Neotropical 19(suppl):367‐379
- Peterson R. T. y E. L. Chalif. 1989. Aves de México, Guía de campo, Identificacion de todas las especies de aves encontradas en México, Guatemala, Belice y El Salvador. Segunda edicion 2008. Diana, México D.F.
- Pettingill, O. S. Jr. 1970. Ornithology in the laboratory and field. Burguess Publishing Company. Minnesota, EUA
- Ralph, C. J., G. R. Geupel, P. Pyle, T. E. Martin, D. De Sante y B. Milá. 1996. Manual de métodos de campo para el monitoreo de aves terrestres. Gen. Tech. Rep. PSW‐GTR‐159. Albany, CA: Pacific Southwest Research Station, Forest Service, U.S. Department of Agriculture
- Rebón G., M. F. 1997. Análisis de la avifauna presente en el archipiélago de las Islas Marietas y sus aguas adyacentes, Nayarit, México. Tesis de maestría, Facultad de Ciencias, Universidad Nacional Autónoma de México, México D. F.
- Robles G., P., F. Eccardi y J.Robles G. (eds) 1989. El libro de las aves de México. Vitro S.A. Monterrey, México
- Rodriguez M., M. 2012. Diversidad de los mamíferos silvestres de Misantla, Veracruz, México. Tesis de licenciatura, Facultad de Ciencias, Universidad Nacional Autónoma de México, México D.F.
- Rodríguez‐Yáñez, C.A., R.M. Villalón C. y A.G. Navarro S. 1994. Bibliografía de las aves de México (1825‐ 1992). Publicaciones especiales del museo de Zoología No. 8. Universidad Nacional Autónoma de México, México D.F.
- Rohlf, F. J. 1997. NTSYS‐pc: Numerical Taxonomy and Multivariate Analysis System. Exeter Software, Setauket, New York
- Ruelas I., E. 2007. Raptor and wading bird migration in Veracruz, México: Spatial and temporal dynamics, flight performance, and monitoring applications*.* Tesis doctoral. University of Missouri, Columbia, Missouri
- Rzedowski, J. 2006. Vegetación de México. 1a edición digital. Comisión Nacional para el Conocimiento y Uso de la Biodiversidad, México
- Sánchez G., A. 1998. Misantla: Cultura, Tradicion y Leyenda. Asociación para el desarrollo integral de la región de Misantla, A.C. Veracruz, México
- Schaldach W. J. Jr. y B. P. Escalante Pliego. 1997. Lista de aves, p 571‐578. *En* S. E. González, R. Dirzo. y R. C. Vogt (eds.) Historia Natural de los Tuxtlas. Universidad Nacional Autónoma de México, México
- SEMARNAT (Secretaría del Medio Ambiente y Recursos Naturales) 2010. Norma Oficial Mexicana NOM‐059‐ SEMARNAT‐2010, Protección ambiental‐Especies nativas de México de flora y fauna silvestres‐ Categorías de riesgo y especificaciones para su inclusión exclusión o cambio‐Lista de especies en riesgo. Diario Oficial, México D.F. 30 de diciembre de 2010
- Soberón M., J. y J. Llorente B. 1993. The use of species accumulation functions for the prediction of species Richness. Conservation Biology 7:480‐488
- Sora. 2011. Searchable Ornithological Research Archive. <http://elibrary.unm.edu/sora/> (noviembre de 2011)
- Stresemann, E. 1954. Ferdinand Deppe's travel in México, 1824‐1829. Condor 56:86‐92
- Tejeda‐Cruz, C. y W. J. Sutherland. 2004. Bird responses to shade coffee production. Animal conservation 7:169‐179
- Villa‐Bonilla B., O. R. Rojas‐Soto, A. G. Colodner‐Chamudis y C. Tejada‐Cruz. 2008. Inventarios municipales de avifauna y su aplicación a la conservación: el caso de Zacapoaxtla, Puebla, México. Ornitología Neotropical 19:531‐551
- Warner, D. W. y A. B Harrel. 1957. The systematics and biology of the singing quail, Dactylortyx thoracicus. Wilson Bulletin 69:123‐148
- Wunderle, J. M. Jr. y S. C. Latta. 1998. Avian resource use in dominican shade coffee plantations. The Wilson Bulletin 110:271‐281
- Zamora C., P. y S. Avedaño R. 1998. La vegetación del municipio de Yecuatla, Veracruz, México. La ciencia y el hombre, Universidad Veracruzana 28:27‐65

### **ANEXOS**

#### *Anexo 1. Cuadro comparativo de las especies de aves registradas en el municipio de Misantla, Veracruz*

Se sigue el orden taxonómico propuesto por la AOU (1998) incorporando los cambios hechos hasta el 53° suplemento (2012). **Esta** <sup>=</sup> Estacionalidad, RP= Residentes permanentes, RV= Residentes de Verano, VI= Visitantes de Invierno, T= Transitorias, AC= Accidental; A= Zona alta <sup>o</sup> sur del municipio, B= Zona baja o norte del municipio; AU= Registro auditivo, OB= Registro por observación visual, FO= Registro fotográfico, CO= Registro por captura, PC= Registrado en al menos un punto de conteo; BT= Bosque tropical perennifolio, BM= Bosque mesófilo de montaña, VR= Vegetación riparia, SBT= Vegetación secundaria derivada de bosque tropical perennifolio, SBM= Vegetación secundaria derivada de bosque mesófilo de montaña, CA=Cafetal, CU=Cultivos, PG=Pastizal ganadero, PU=Pueblos, ZU=Zona urbana; **En=** Tipo de endemismo, Q= Especie cuasiendémica; **NOM=** Categoría en la NOM‐059‐SEMARNAT‐2010, Pr= Sujeta <sup>a</sup> protección especial, A= Amenazada, **IUCN=** Categoría en la Lista roja de la IUCN (2011.2), LC= Preocupación menor, NT= Casi amenazada; **CITES=** Anexo en la CITES (2011), I= En Anexo 1 de la CITES, II= En anexo 2 de la CITES, III= En anexo 3 de la CITES.

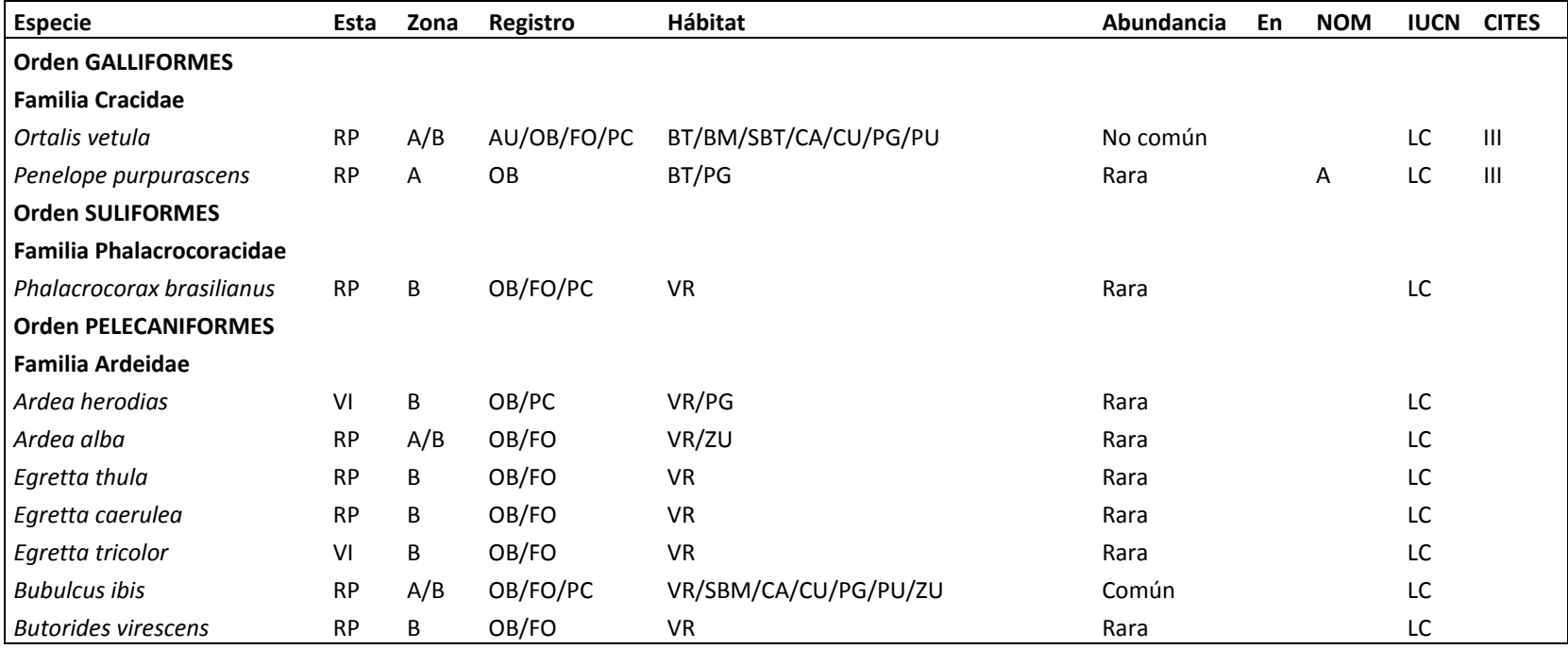

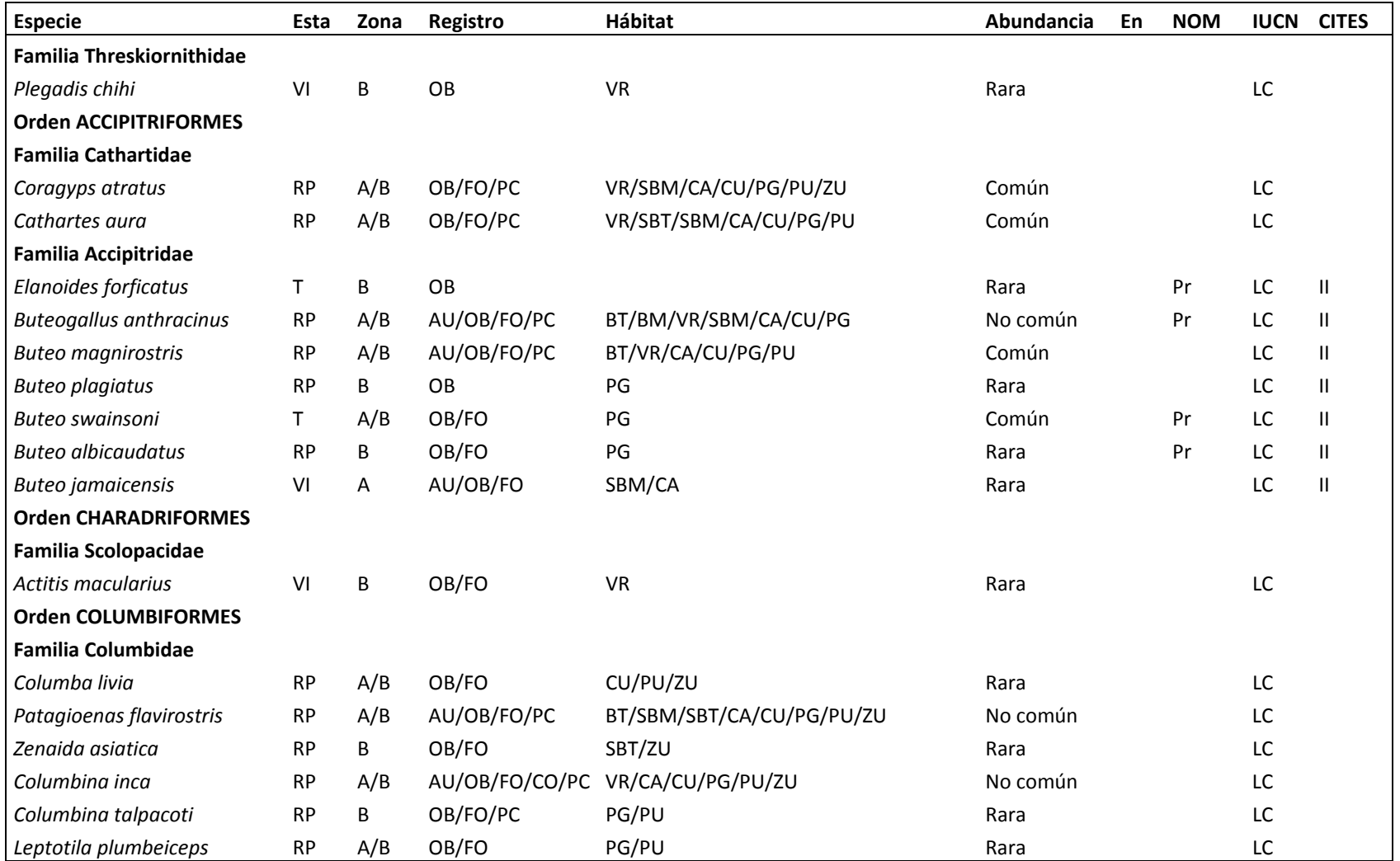

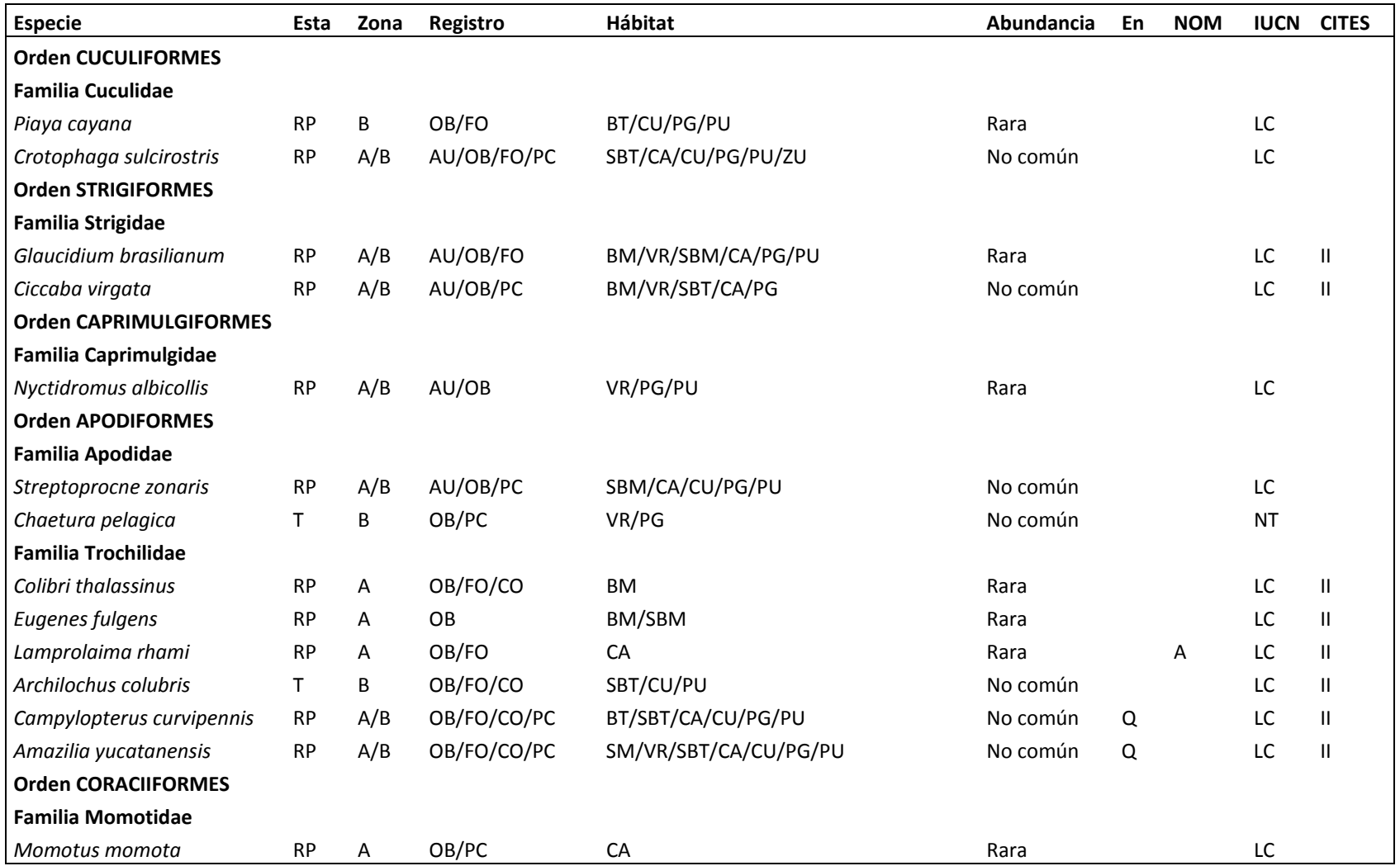

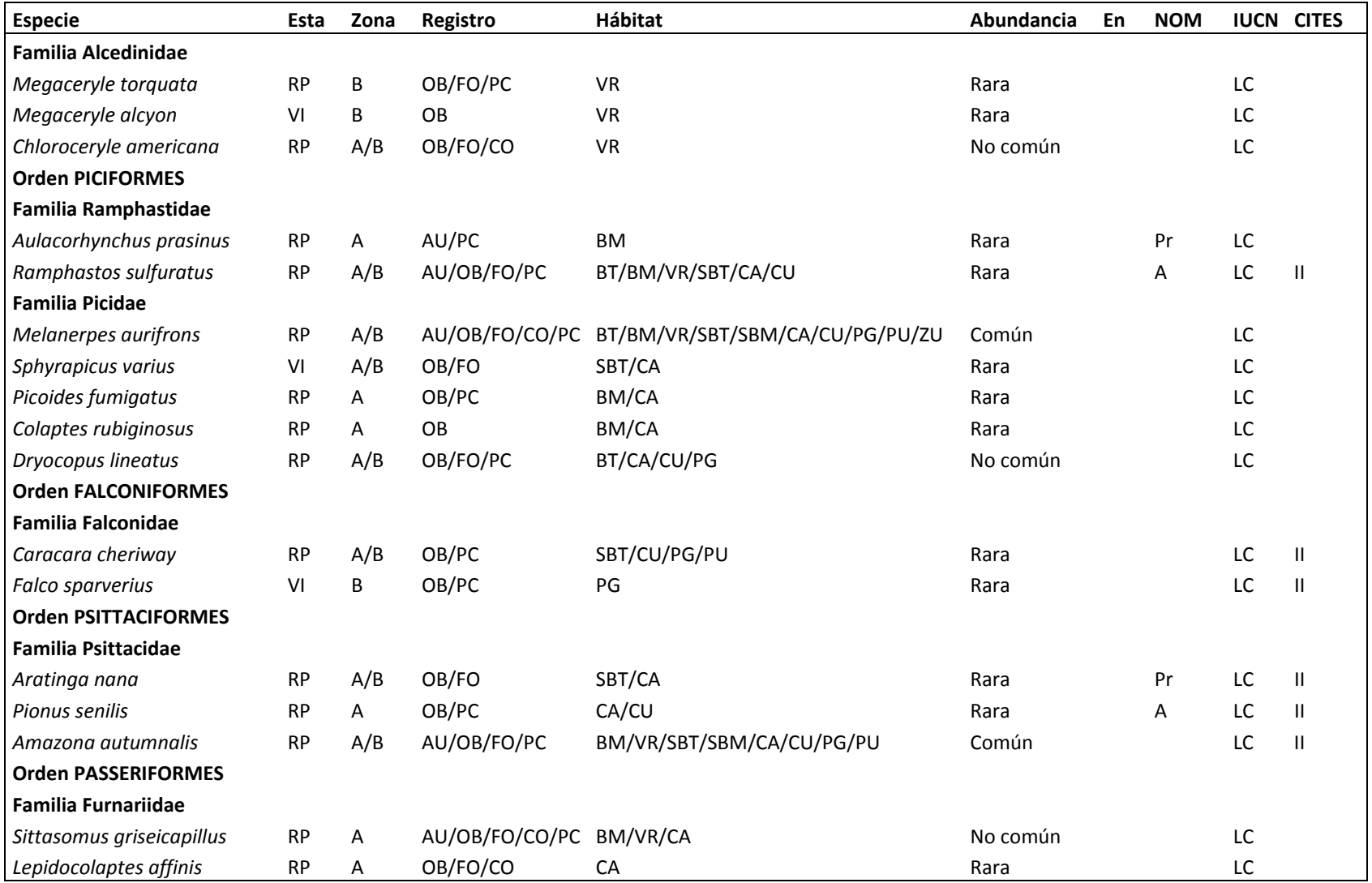

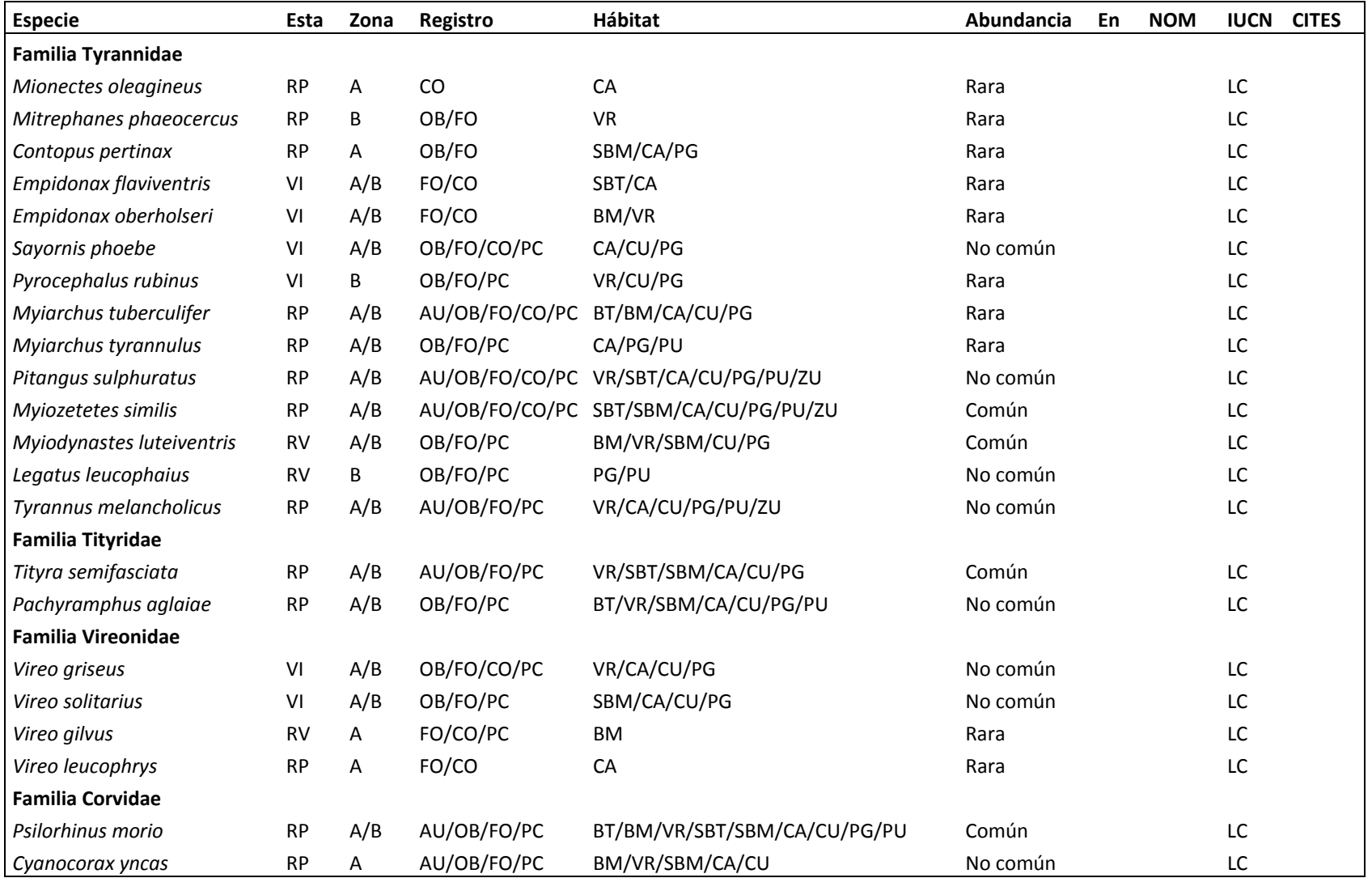

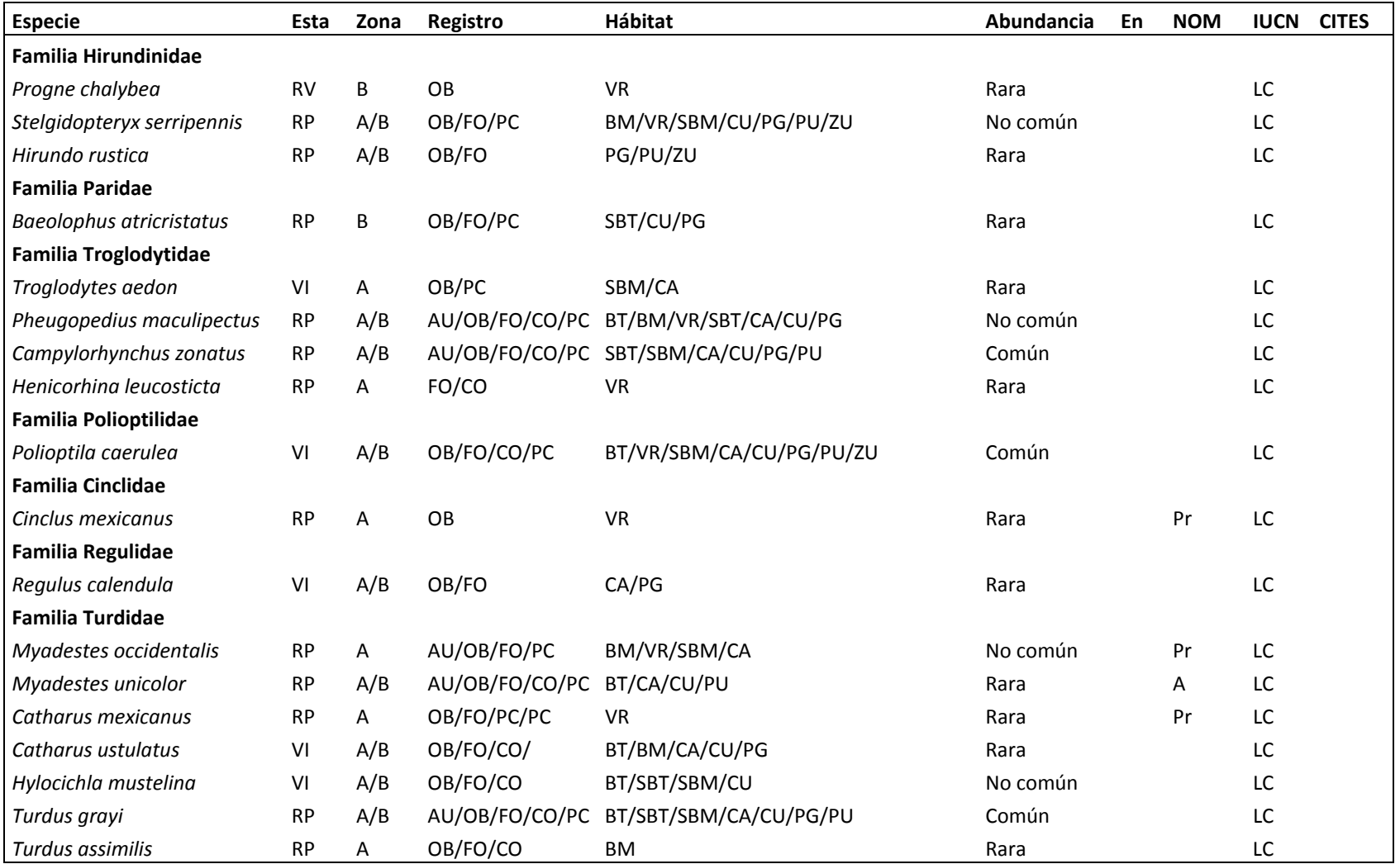

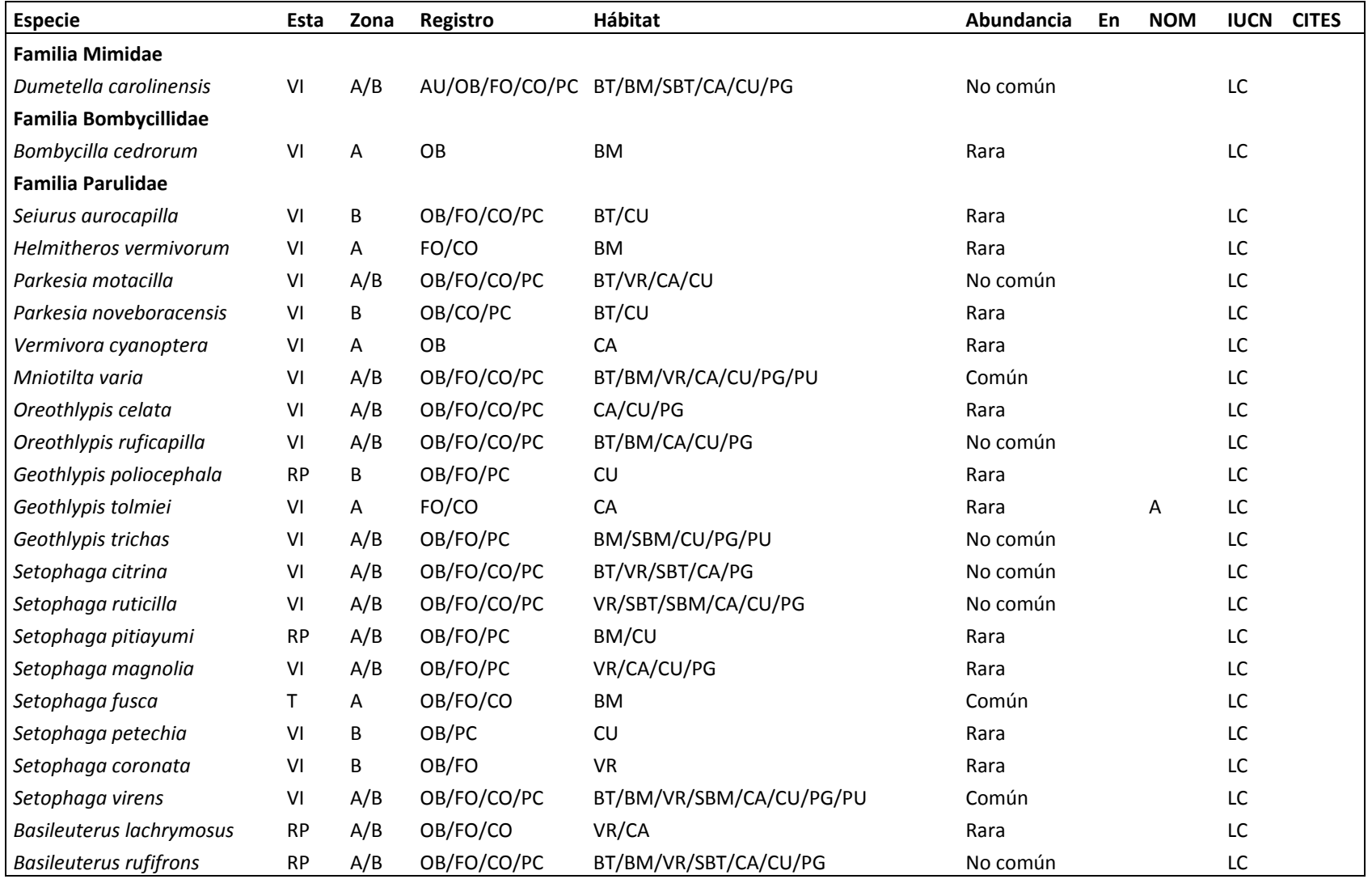

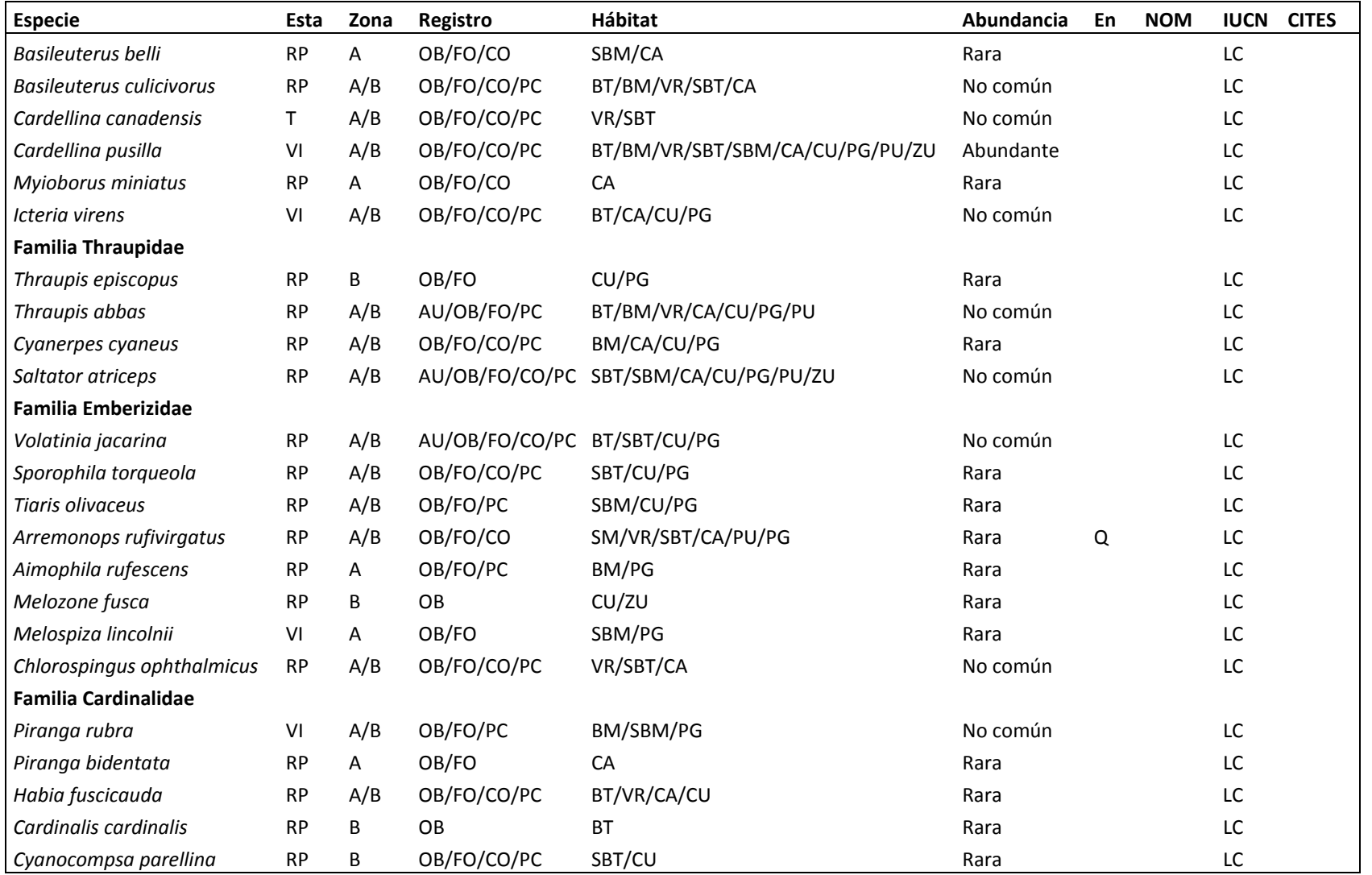

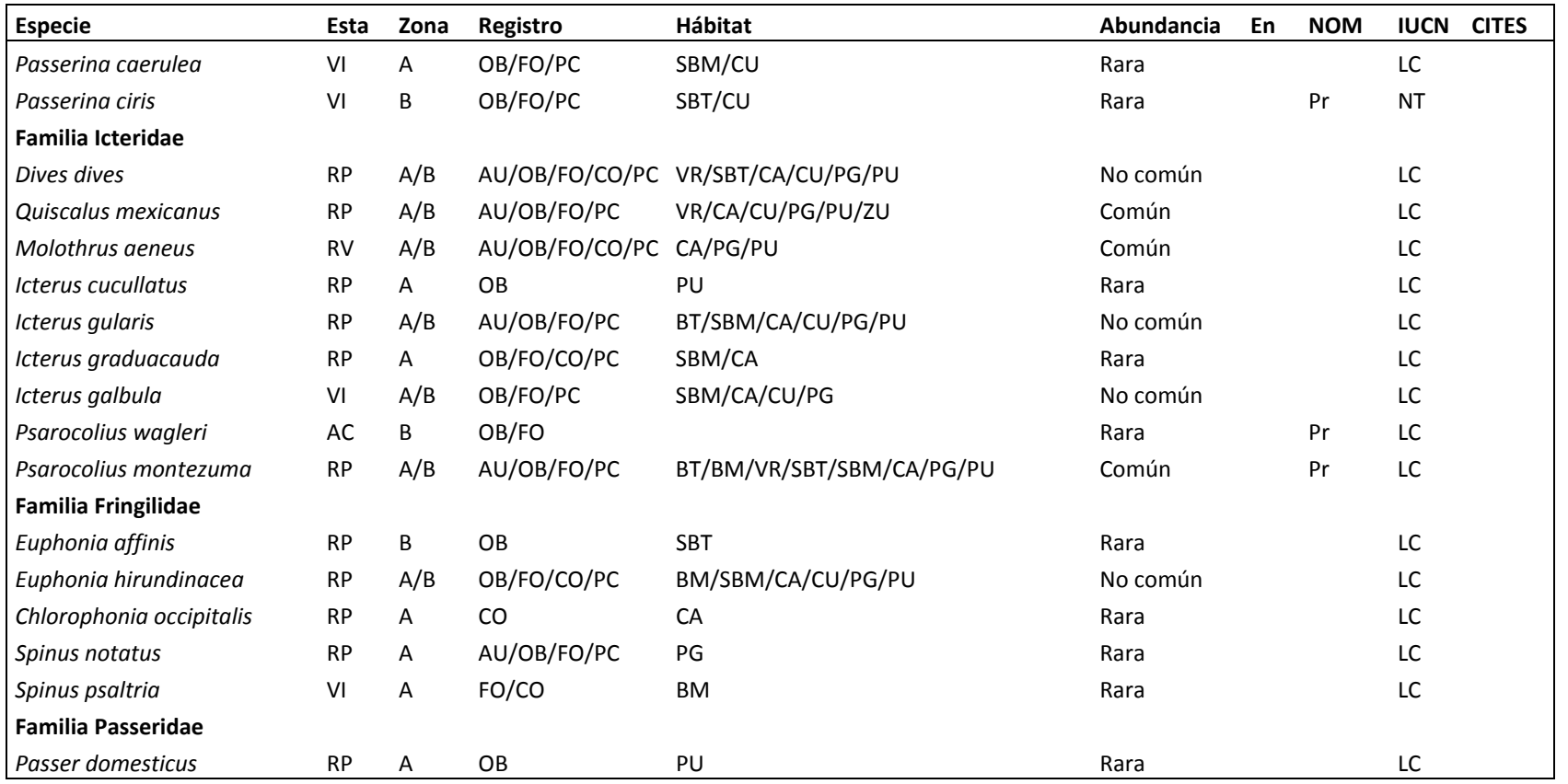

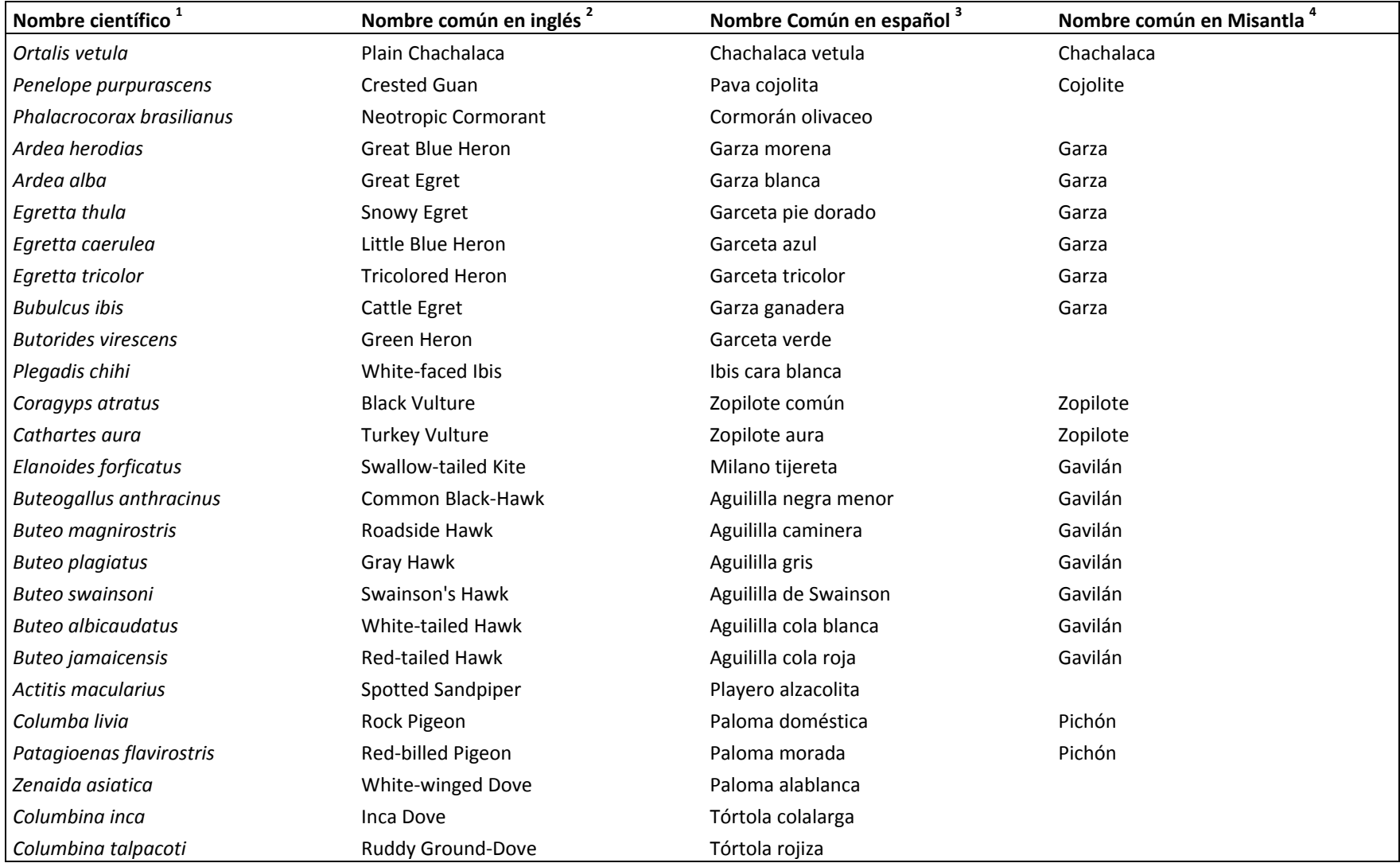

# *Anexo 2. Lista de nombres comunes de las aves del municipio de Misantla, Veracruz*

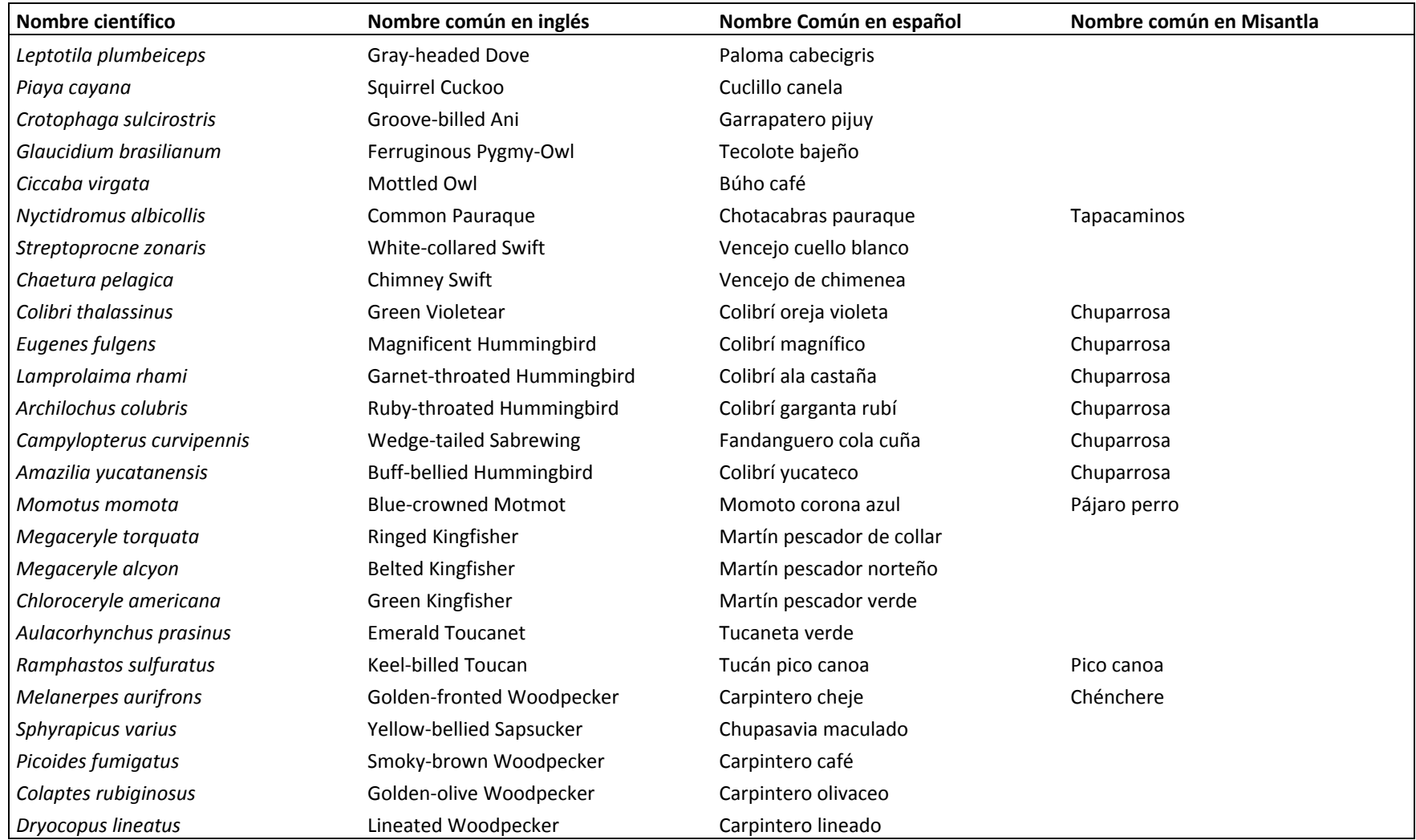

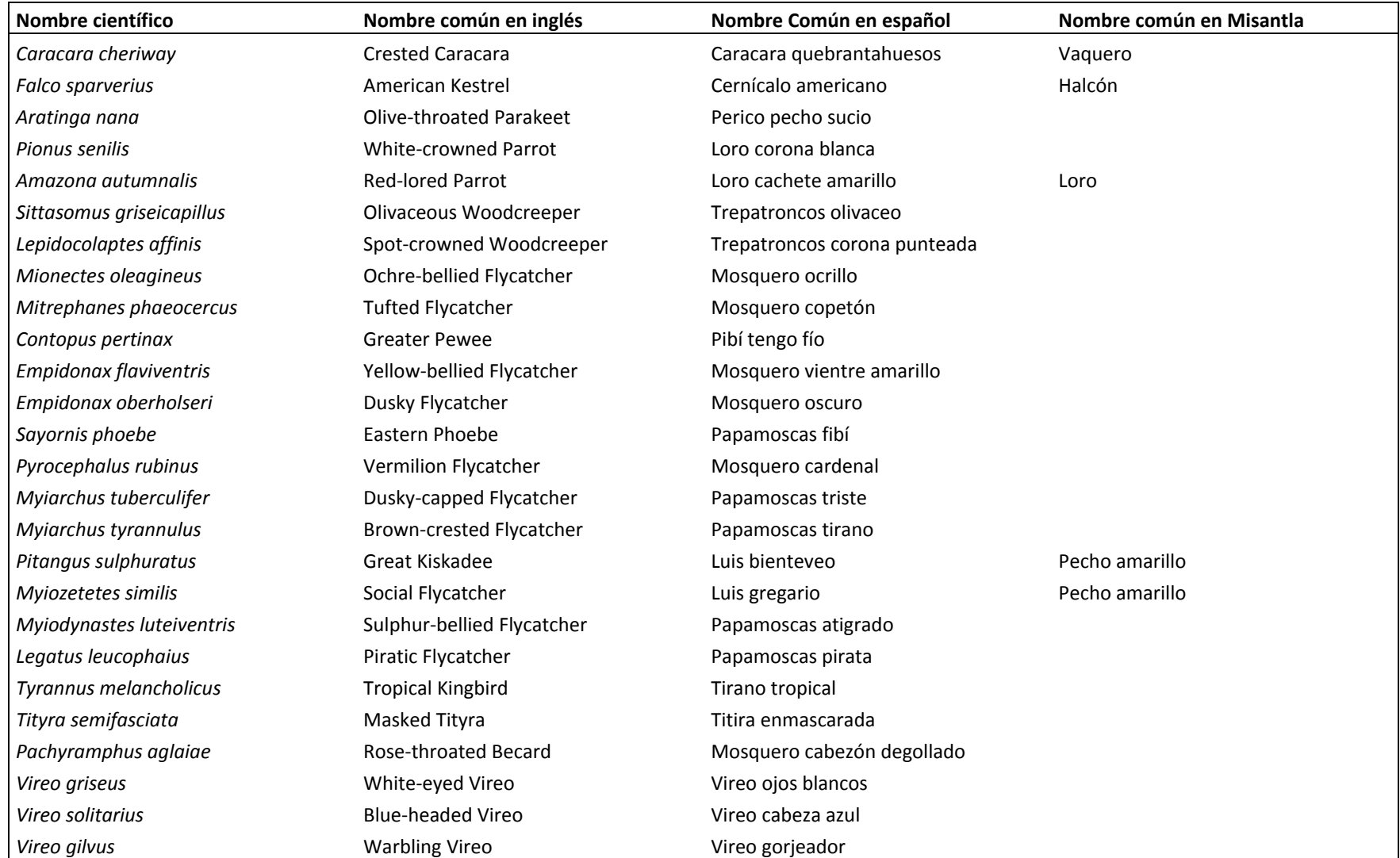

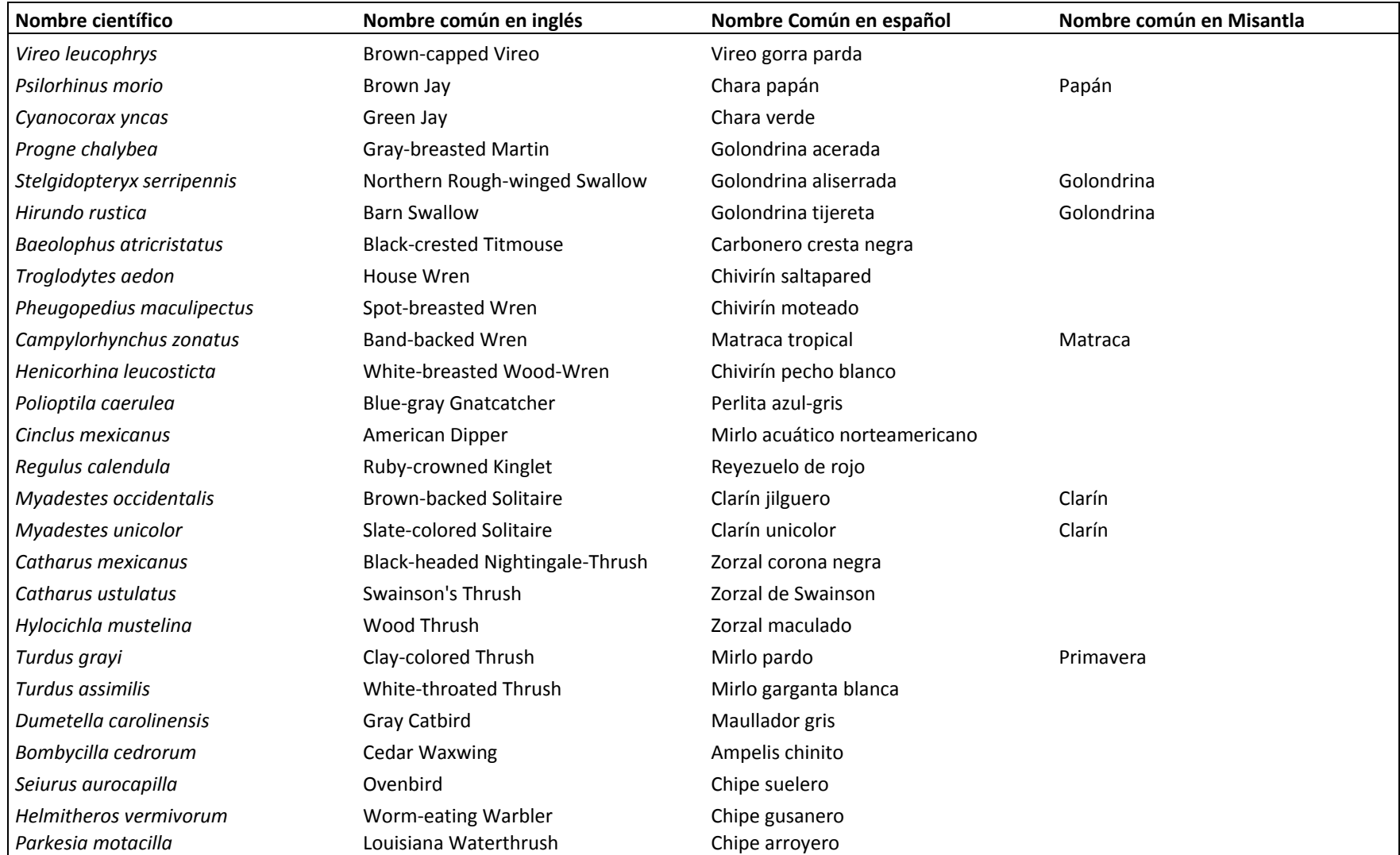

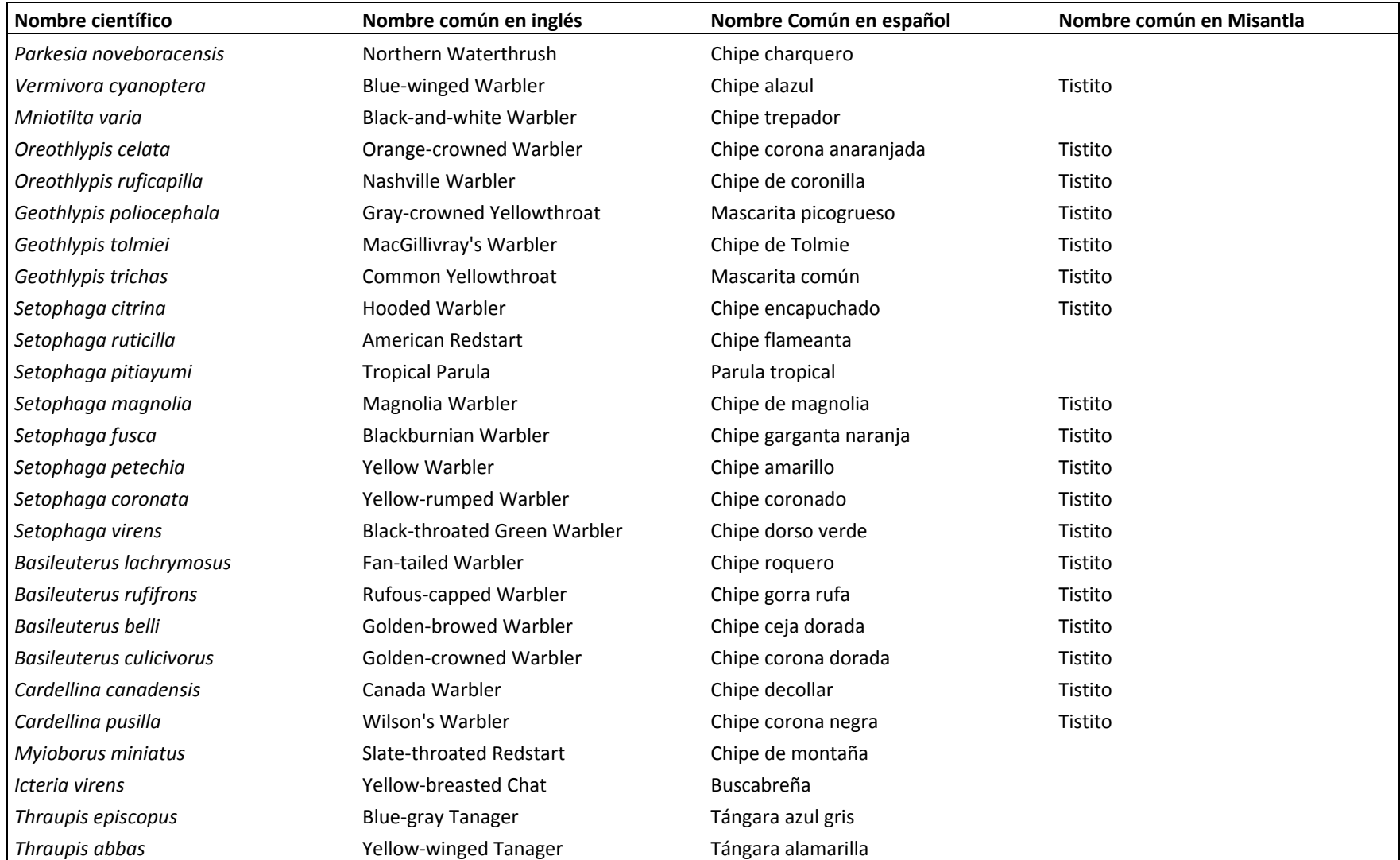

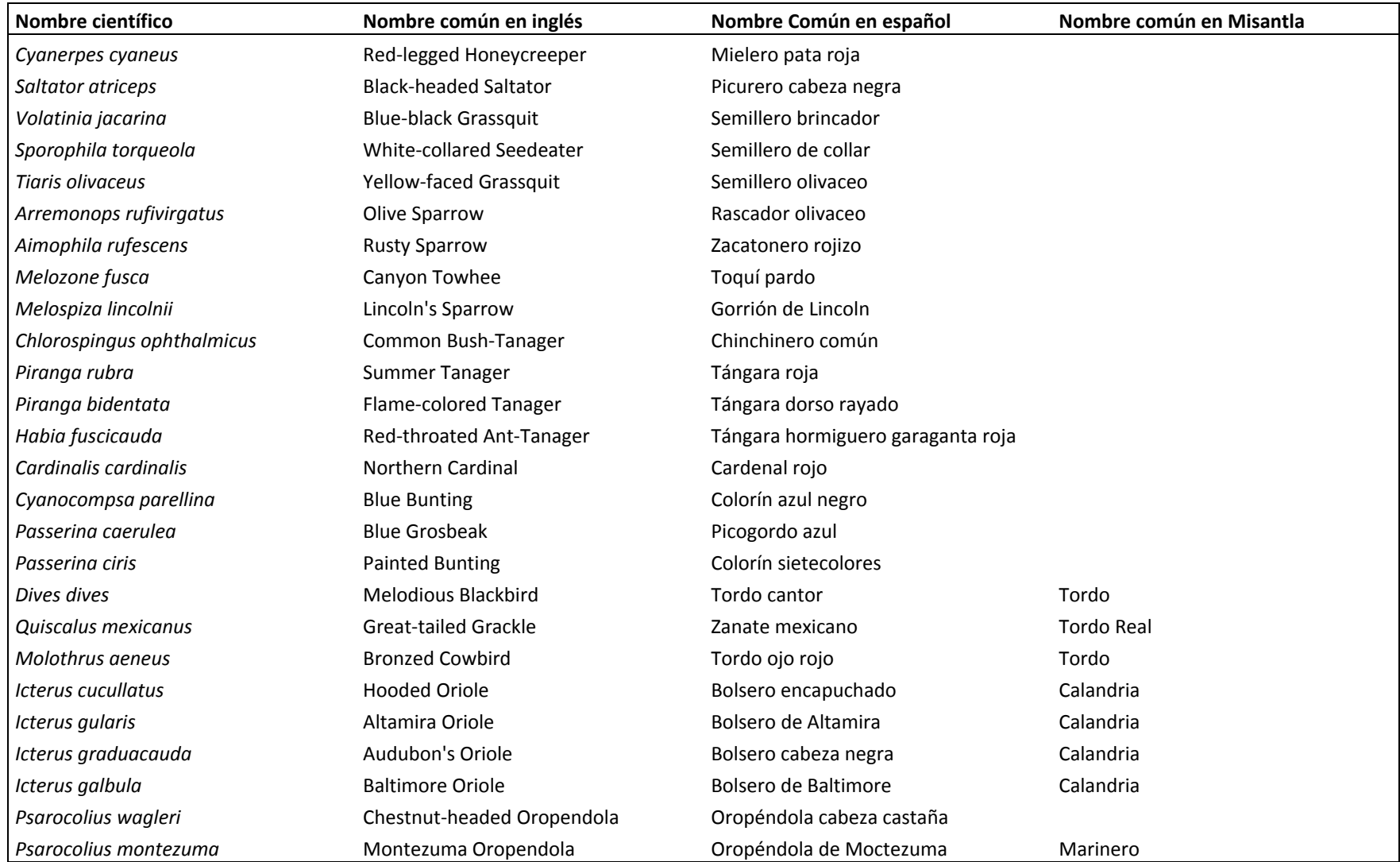

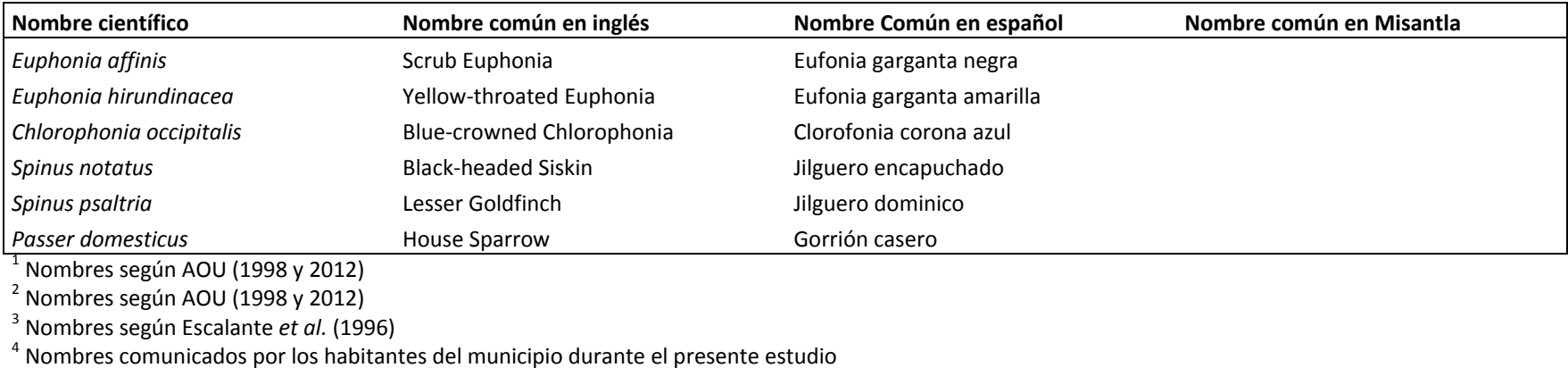